ANEXO I

# FORMATO DE LOS FICHEROS GENERADOS

## **RELACIÓN DE CARPETAS**

Las carpetas que se han generado en este trabajo son las que se detallan en la imagen siguiente y serán descritas con detalle a continuación.

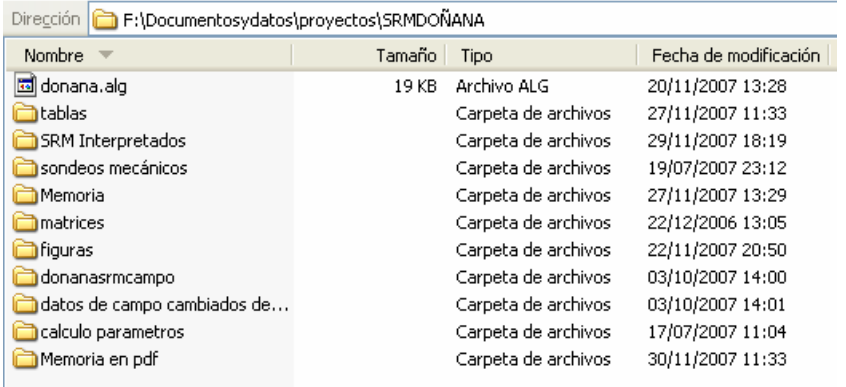

## **CARPETA MEMORIA**

Contiene los ficheros de texto que configuran el texto de la memoria, el titulo y los anexos. Además incluye también el fichero donana.alg que es el fichero de la plantilla con la configuración adoptada de gráficos para el programa SAMOVAR.

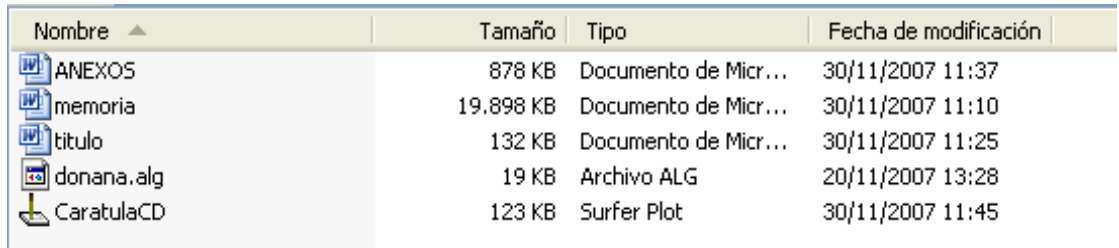

## **CARPETA MEMORIA EN PDF**

Contiene los ficheros de la memoria final en formato pdf

## **CARPETA FIGURAS**

Contiene los ficheros de la mayor parte de las figuras del informe, las que no están en esta carpeta se encuentran incluidas directamente en el texto. La mayoría de ellas son imágenes generadas en el programa surfer (e.j. figura7), otras son imágenes .jpg (e.j. figura5),y otras como las figuras 17 y 4 son carpetas que contienen el fichero propio de la figura y los asociados necesarios para que se abra correctamente con el programa correspondiente (surfer o grapher). En la imagen siguiente se muestran todos los ficheros que componen esta carpeta.

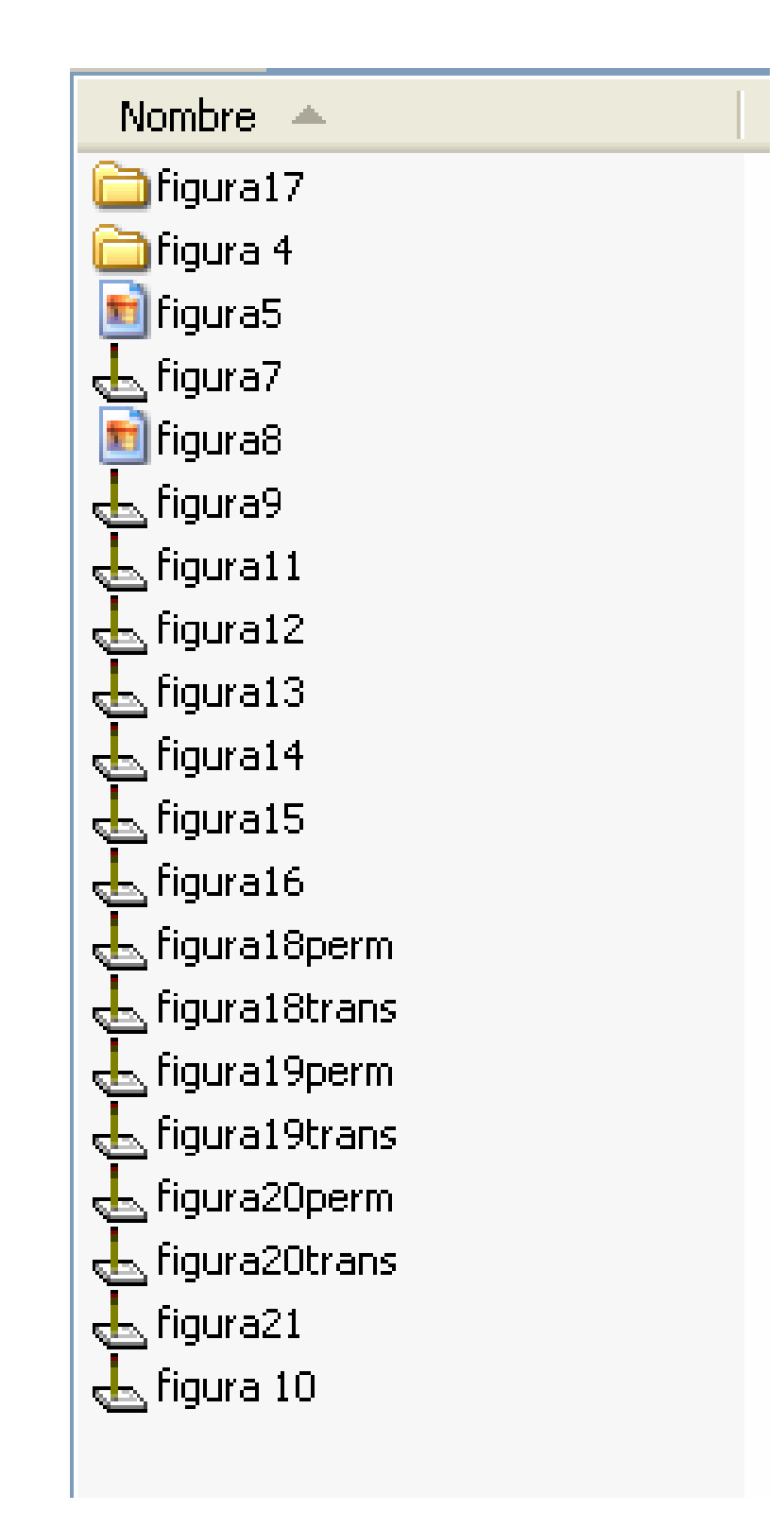

## **CARPETA TABLAS**

Contiene los ficheros de la mayor parte de las tablas del informe, las que no están en esta carpeta se encuentran incluidas directamente en el texto. Todas ellas son tablas generadas en el programa Excel. En la imagen siguiente se muestran todos los ficheros que componen esta carpeta.

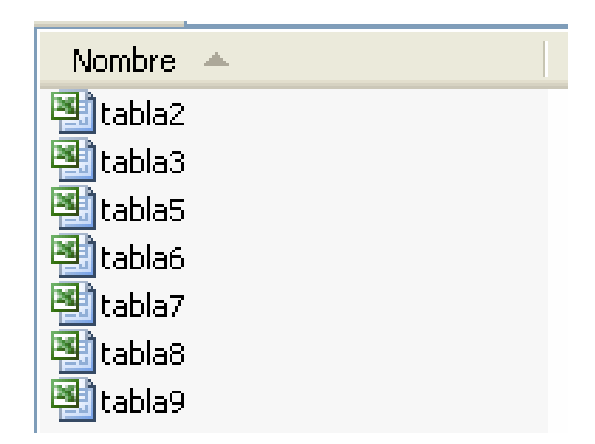

## **CARPETA MATRICES**

Contiene los ficheros con las matrices empleadas en el cálculo de los SRM

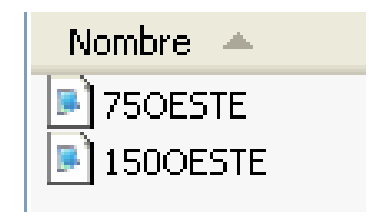

## **CARPETA DONANASRMCAMPO**

Contiene los ficheros con los registros originales de campo de la campaña. En cada una de las carpetas se incluyen los ficheros de medición en cada punto denominados sounding.00x (x indica el número de orden en que fueron medidos), estos ficheros son los tests realizados antes de cada medición para la selección de los parámetros de registro y comandos del instrumento, y el fichero correspondiente a la propia medición. En el fichero de estadillos que se adjunta en esta misma carpeta se describe a que corresponde cada uno de estos ficheros.

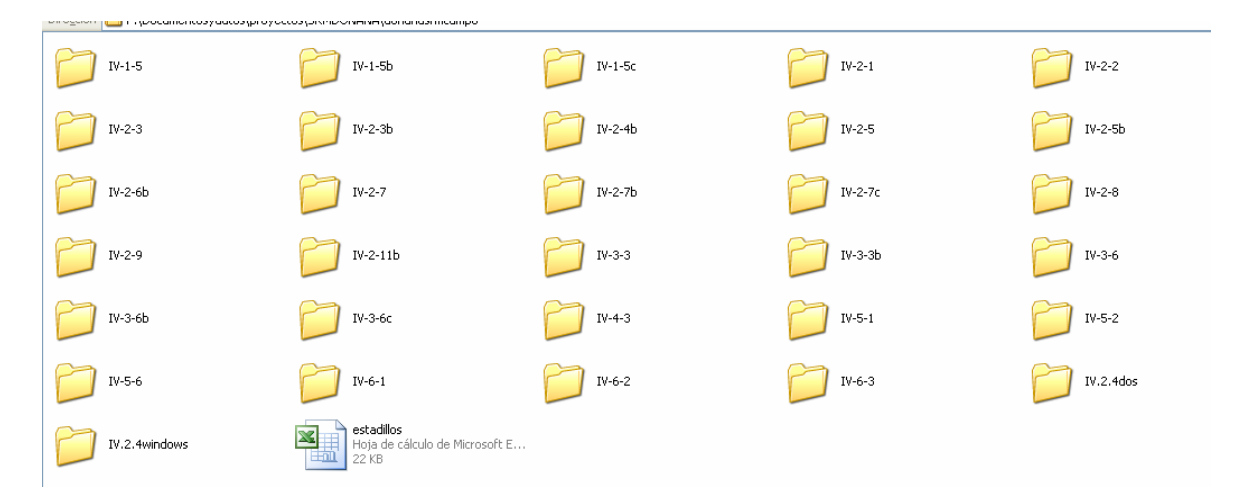

En la medición de cada SRM se generan tantos ficheros como momentos de emisión utilizados. Estos son los ficheros NumisData.0xx, donde NumisData es el nombre asignado por defecto por el programa de medición en la toma de datos y xx es un

número secuencial perteneciente al momento de emisión (normalmente desde 01 a 016). Además se generan los ficheros NumisData.inp**,** NumisData.in2 y NumisData.Mrs. El fichero de extensión inp recoge el resultado final de la medición, con el formato

N q e t2 noise Udc freq phase

N: nº de momento Q: amplitud en A.ms E: valor máximo de señal en nV T2: constante de tiempo en ms Noise: ruido en nV Udc: voltaje utilizado V Freq: frecuencia en Hz Phase: fase en grados

#### **CARPETA DATOS DE CAMPO CAMBIADOS DE NOMBRE SIN INTERPRETAR**

Contiene los datos de campo de los SRM medidos solo que cambiados de nombre por el del propio SRM. En cada subcarpeta se encuentran los ficheros nombre.0xx, nombre.inp, nombre.in2 y nombre.Mrs.

#### **CARPETA SRM Interpretados**

Contiene tres carpetas donde se incluyen las interpretaciones correspondientes a los SRM de cada uno de los tres perfiles o zonas del estudio: Perfil P1, zona M1 y Perfil P2.

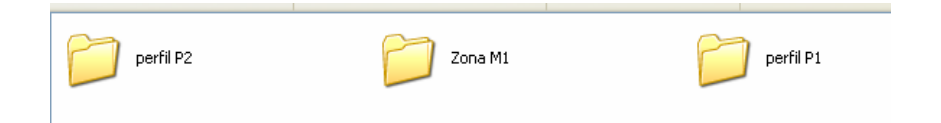

Cada una de ellas contiene subcarpetas, una por cada SRM, denominadas por el nombre del correspondiente SRM. A su vez, éstas contienen otra subcarpeta llamada "priori" cuando el SRM se haya interpretado con información a priori, o llamada "normal con Cp calculada" cuando el SRM se haya interpretado de manera estándar, en ambos casos se ha introducido para los cálculos el valor del factor de calibración  $C_T$  calculado en este trabajo para esta zona. En esta última subcarpeta se encuentran de nuevo los ficheros de la medición de cada SRM: Nombre.0xx, (donde Nombre es el nombre del correspondiente SRM y xx es un número secuencial perteneciente al momento de emisión (normalmente desde 01 a 016)), Nombre.inp**,** Nombre.in2 y Nombre.Mrs y los ficheros resultados de la inversión que se describen a continuación (un ejemplo de los ficheros que se incluyen en esta subcarpeta se muestra en la imagen siguiente:

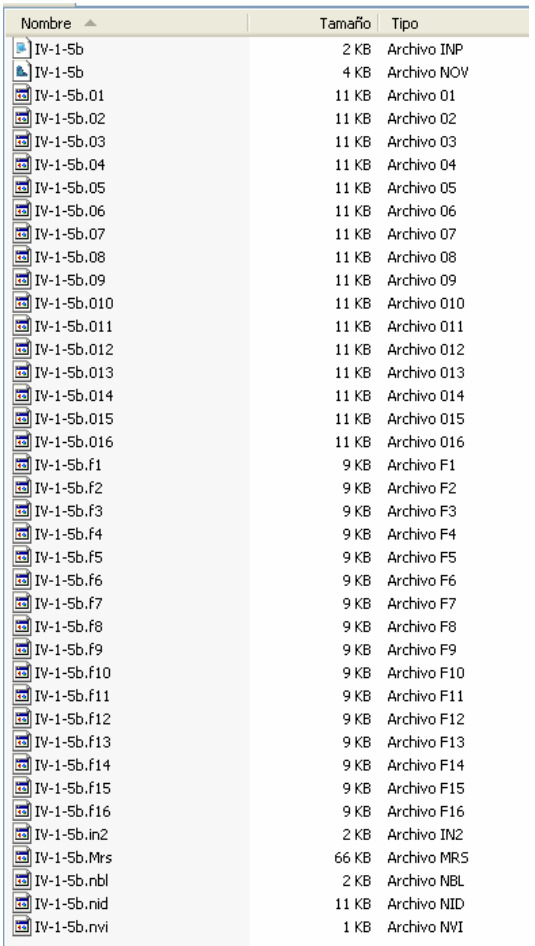

Como resultado del proceso de inversión por el programa SAMOVAR, se generan los ficheros **nombre.fx**, uno por cada momento emitido. Además, se generan los ficheros de extensión nbl, nid, nvi y **nov**, siendo este último el que recoge toda la información fruto del proceso, así como las mediciones de campo.

#### **Formato de los Ficheros de \*.nov**

#### **Primera fila: parámetros de tiempo de medición**

- **B1**: número de lecturas de ruido
- **B2**: pausa entre el registro de ruido y el pulso
- **B3**: duración del pulso en ms
- **B4**: pausa entre el pulso y el registro de la señal
- **B5**: número de registros de la señal
- **B6**: duración de pausa
- **B7**: duración del segundo pulso ms
- **B8**: pausa
- **B9**: número de lecturas de la señal
- **B10**: pausa
- **B11**: número de registros de la señal

#### **Segunda fila: parámetros de medición**

**Nº capas**: Número de capas utilizadas en la inversión = número de momentos usados **Q** : Número de pulsos de emisión utilizados **Iº:** Inclinación del campo geomagnético **Kamp**l: Coeficiente de amplificación **Ante**: Tipo de antena **Size**: Dimensiones de la antena en m

### **Filas 3 a 3+nºcapas: resultados de la inversión**

**Desde**: profundidad de inicio de la capa en m **Hasta :** profundidad final de la capa en m **Zmed**: profundidad media de la capa en m **% :** contenido en agua (sin extrapolar el valor de E0) **T2 \*** : constante de decaimiento del primer pulso en ms  $%$ extr: contenido en agua extrapolando  $E_0$  al inicio **T1**: constante de tiempo calculada con los dos pulsos en ms **K(m/s)**: permeabilidad calculada, en m/s para la capa; sólo se calcula si se midió  $T_1$  $T(m^2/s)$ : trasnsmisividad de la capa en m<sup>2</sup>/s

#### **Filas de resultados de la medición:**

**Q1Ams:** amplitud del primer pulso en A.ms **FID1 Nv:** amplitud inicial de la señal **FID1inv:** amplitud de la señal reconstruida tras la inversión (teórica del modelo) **T2 \* :** valor de la constante de decaimiento en ms para el primer pulso **f Hz :** frecuencia en Hz de la señal recibida **faseº :** fase de la señal recibida **NnV :** amplitud en nV del ruido medio **FID1 mean :** amplitud media de la señal **S/N :** relación Señal/Ruido (medios) **ambN:** ruido ambiental en nV **Q2:** amplitud del segundo pulso en A.ms **FID2:** amplitud inicial de la señal para el segundo pulso **T1 :** constante de tiempo calculada con el segundo pulso en ms **FID1rec :** amplitud de la señal recalculada tras la inversión (teórica del modelo) **FID2rec :** amplitud de la señal recalculada tras la inversión (teórica del modelo) **T1rec :** constante de tiempo recalculada para el segundo pulso en ms **FID2mean :** amplitud media para el segundo pulso **FIDam :** amplitud media media para el primer pulso, si se emite el segundo **FID2mod :** amplitud en el modelo

#### **Contenido de las subcarpetas de cada perfil**

• **Carpeta Perfil P1**

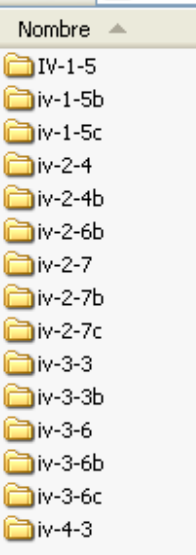

• **Zona M1**

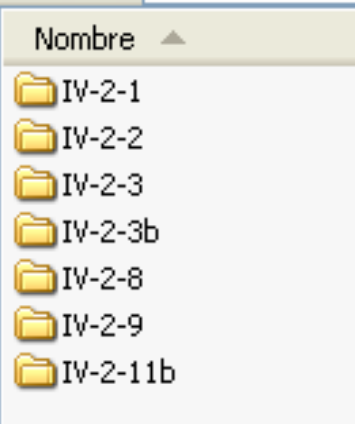

• **Perfil P2**

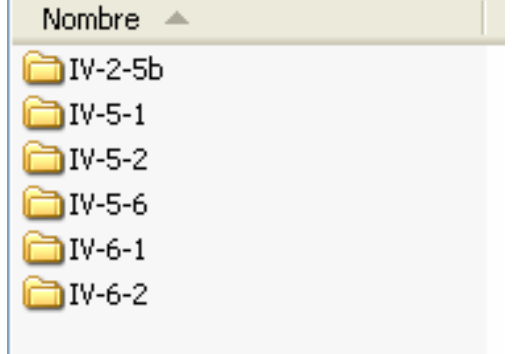

## **CARPETA SONDEOS MECÁNICOS**

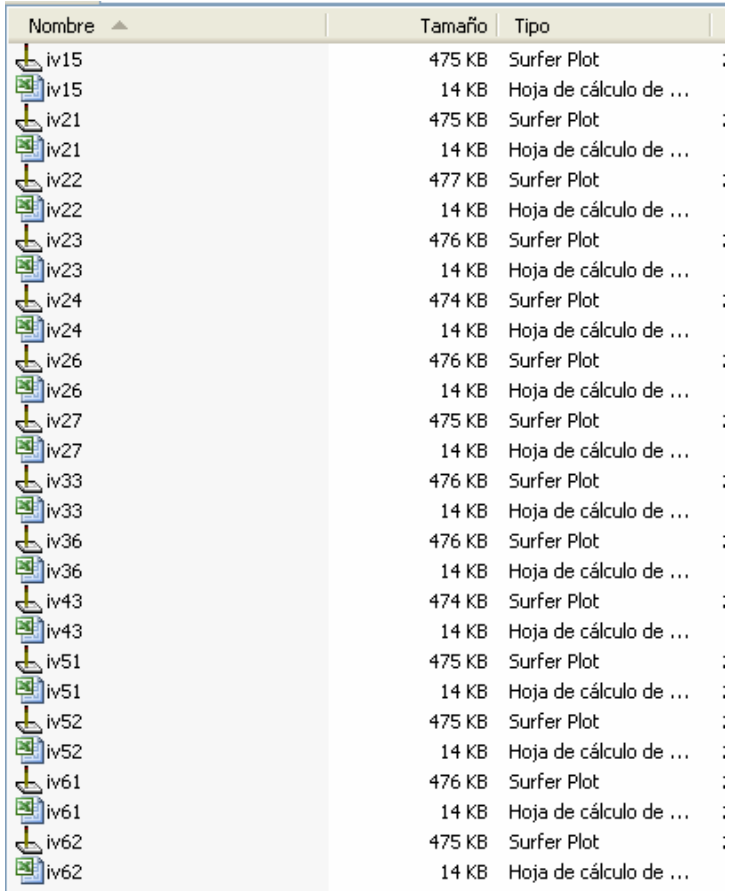

Recoge los ficheros Excel que detallan la columna litológica de cada uno de los sondeos paramétricos, y los ficheros surfer donde se han confeccionado los gráficos donde se combinan los resultados de los SRM con la información litológica.

## **CARPETA CALCULO PARÁMETROS**

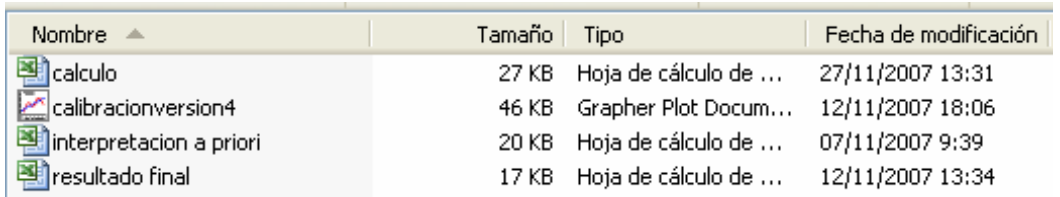

Contiene las hojas de cálculo en Excel donde se han realizado los cálculos de los parámetros hidrogeológicos a partir de las interpretaciones de los SRM con información a priori y medidos junto a un sondeo con datos de ensayo de bombeo.

La hoja "calculo" contiene el calculo de las siguientes columnas para cada uno de los SRM paramétricos:

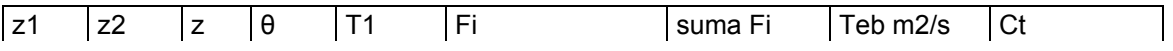

z1= Techo de la capa acuífera; z2 muro de la capa acuífero; z espesor de la capa acuífera; θ contenido en agua de la capa acuífera; T1 tiempo de decaimiento de la capa acuífera; Fi valor de este factor para capa acuífera; suma Fi valor de este factor suma de cada capa acuífera; Teb transmisividad del ensayo de bombeo en m2/s; y Ct factor de calibración de este SRM.

El fichero resultado final corresponde a la tabla 8 de la memoria. El fichero de grapher "calibraciónversion4" corresponde a los gráficos de la figura 17.

ANEXO II

# COLUMNAS DE LOS SONDEOS MECÁNICOS

ANEXO III

## GRÁFICOS DE LAS INTERPRETACIONES DE LOS SRM DE LA CAMPAÑA

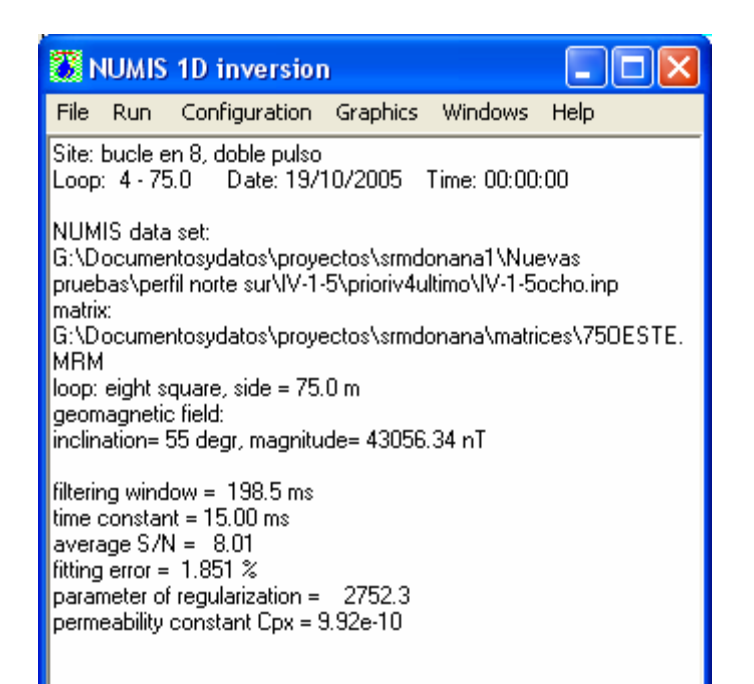

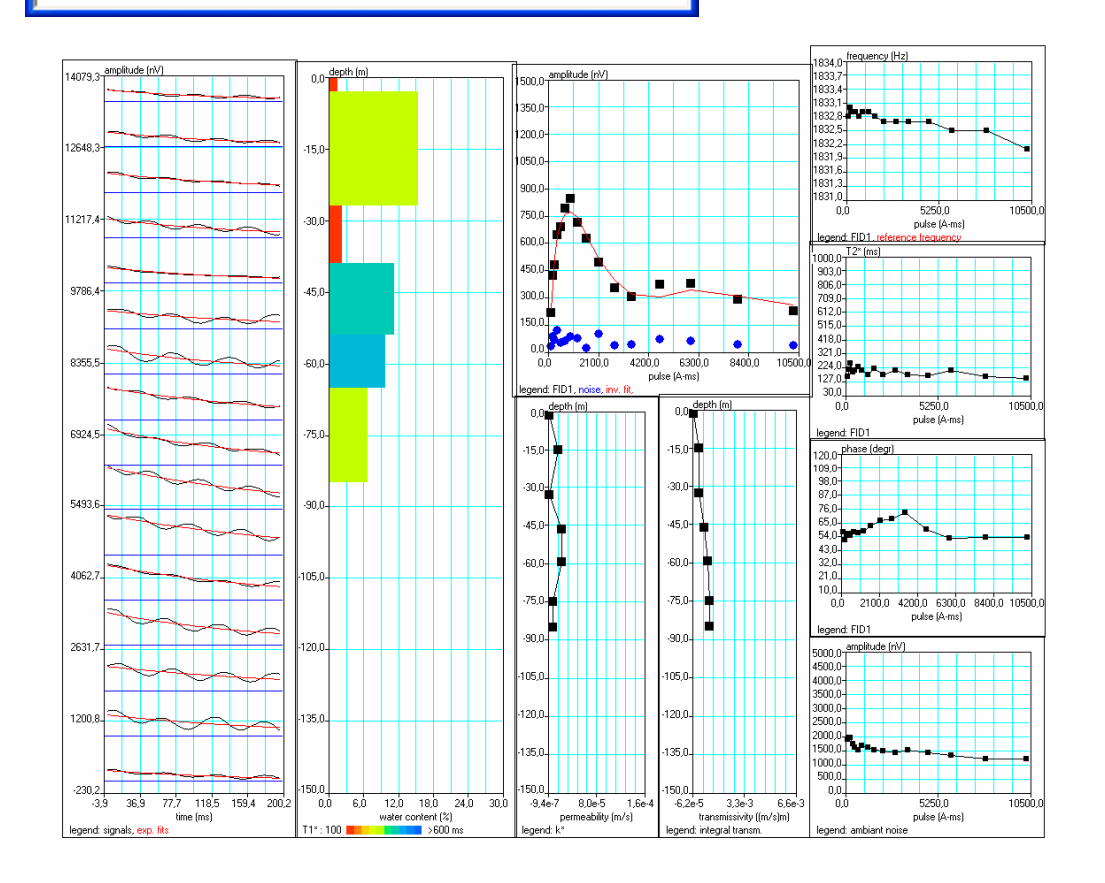

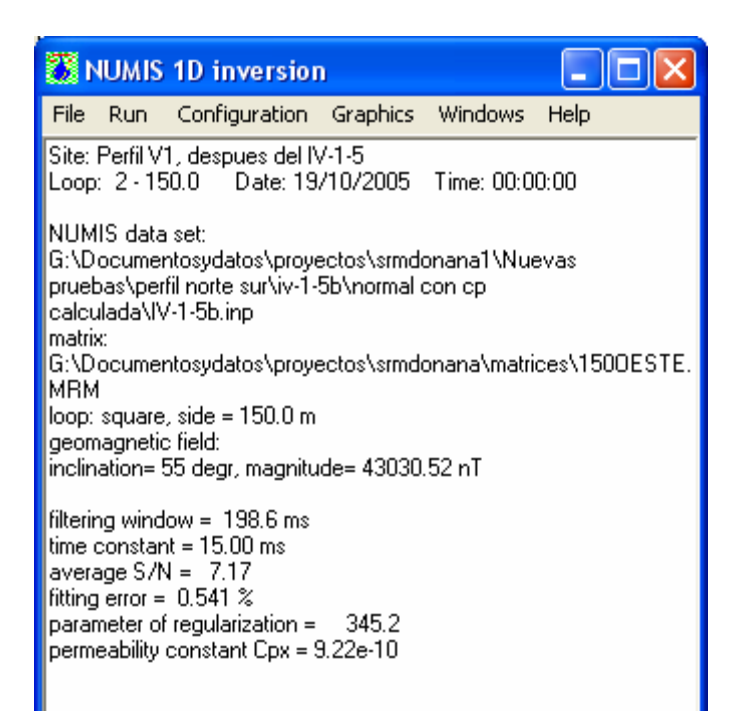

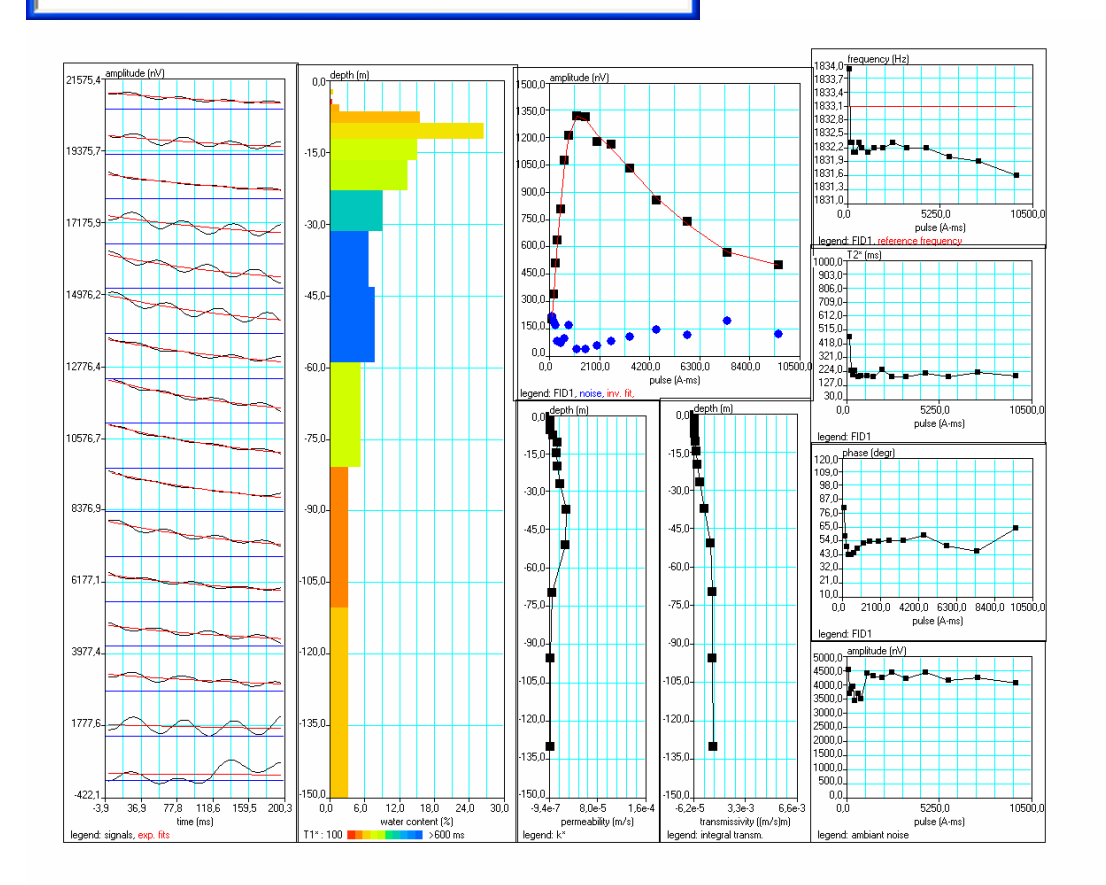

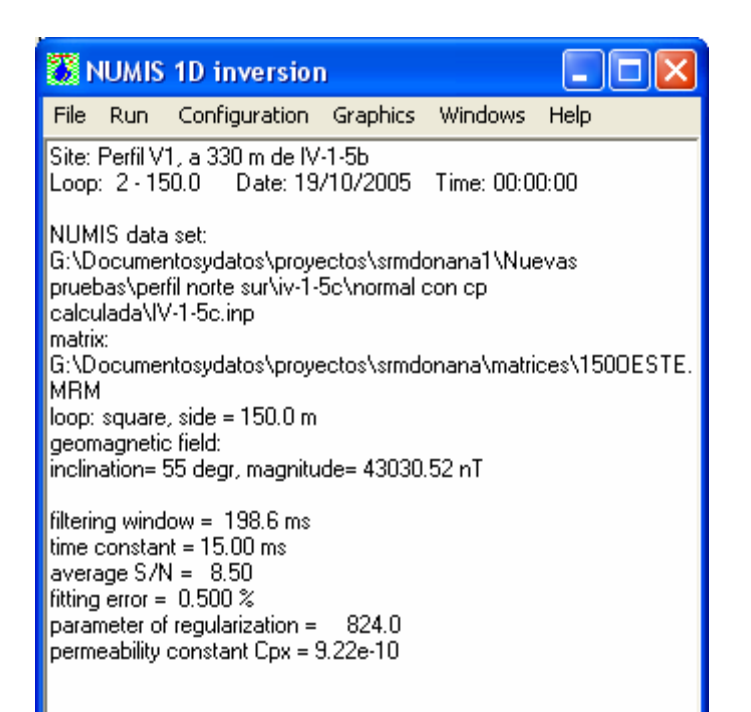

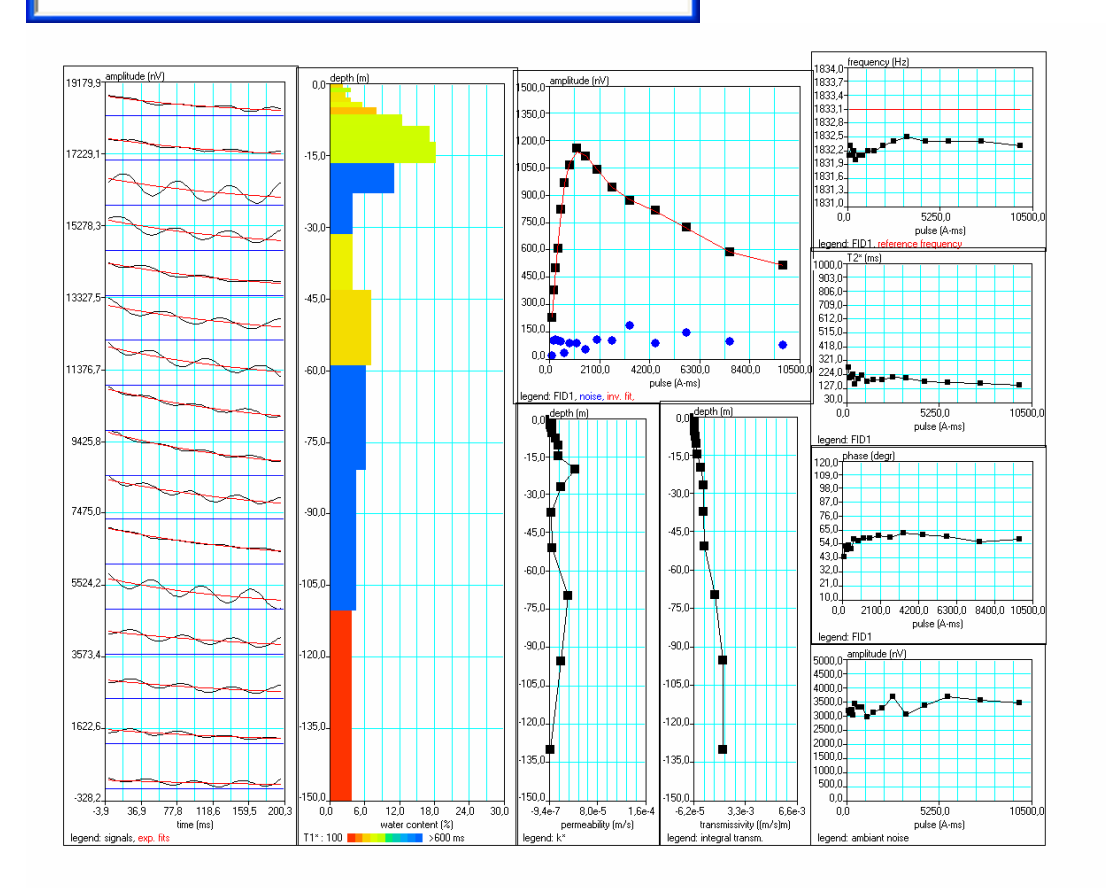

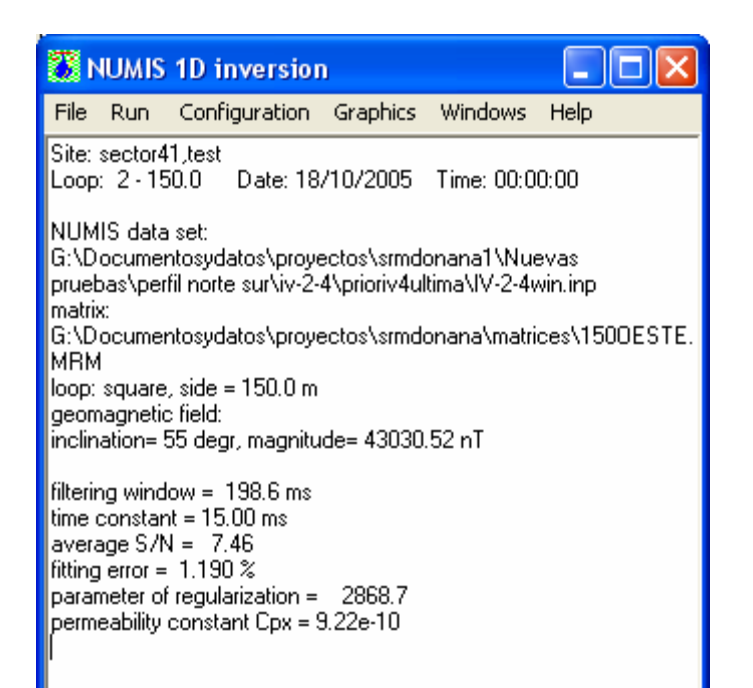

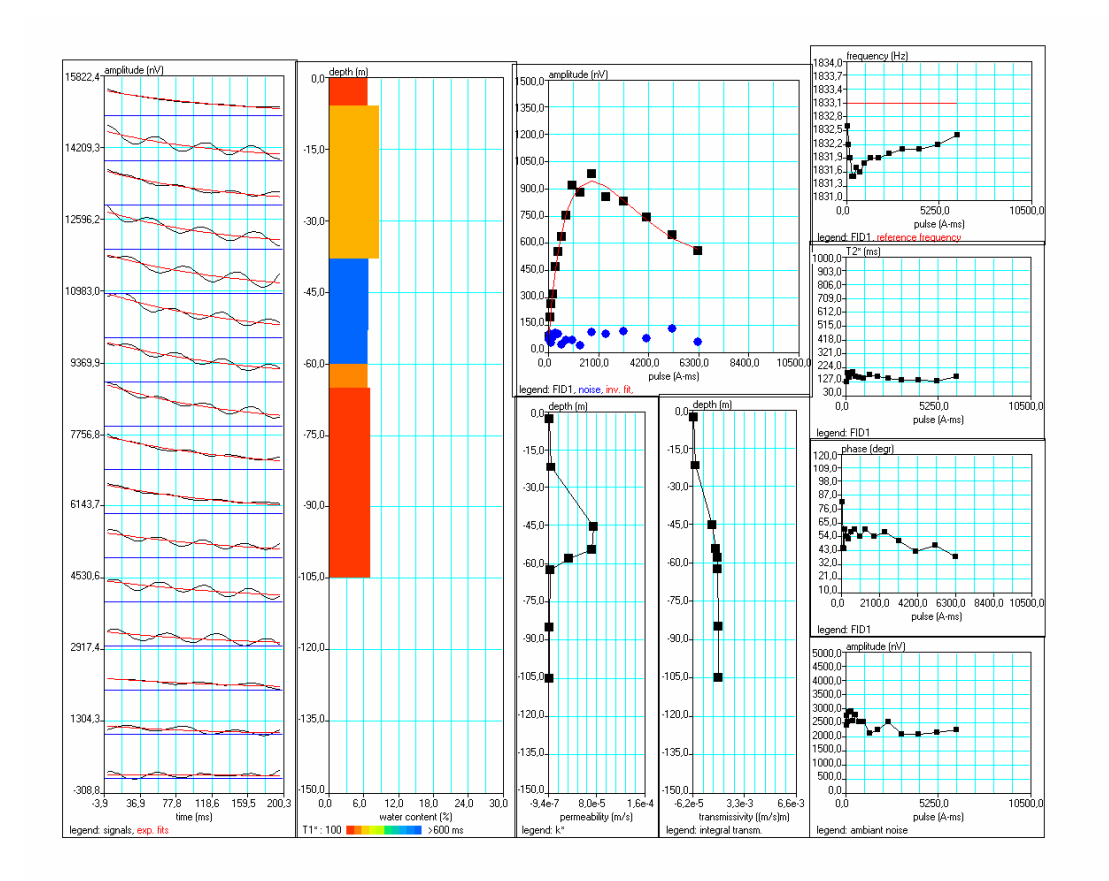

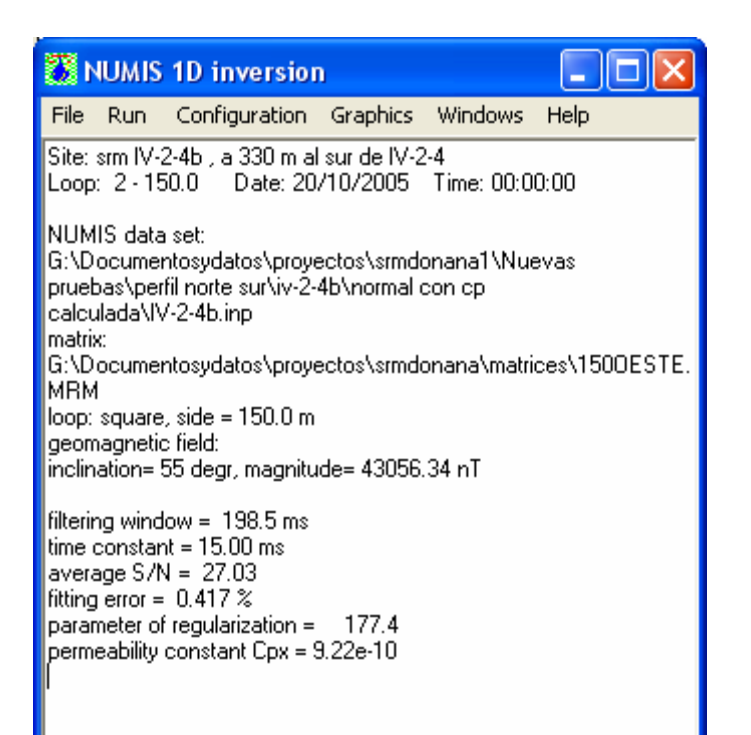

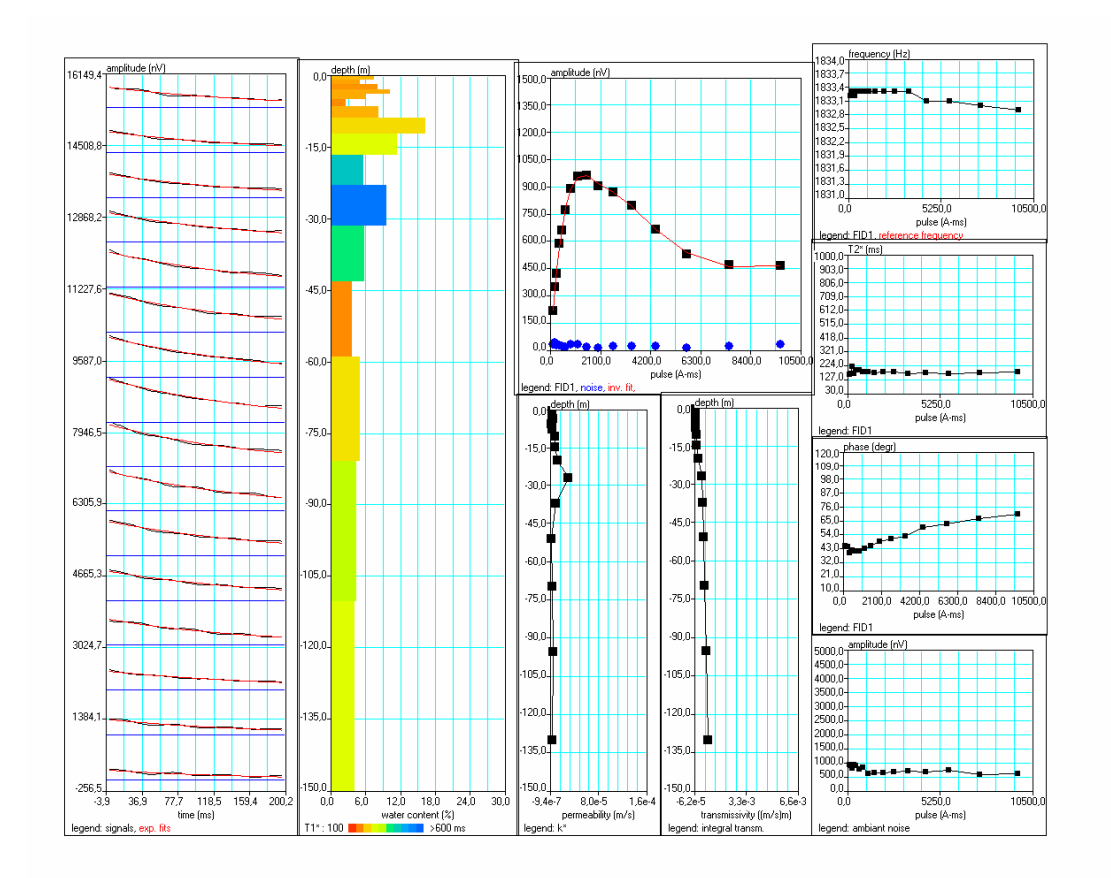

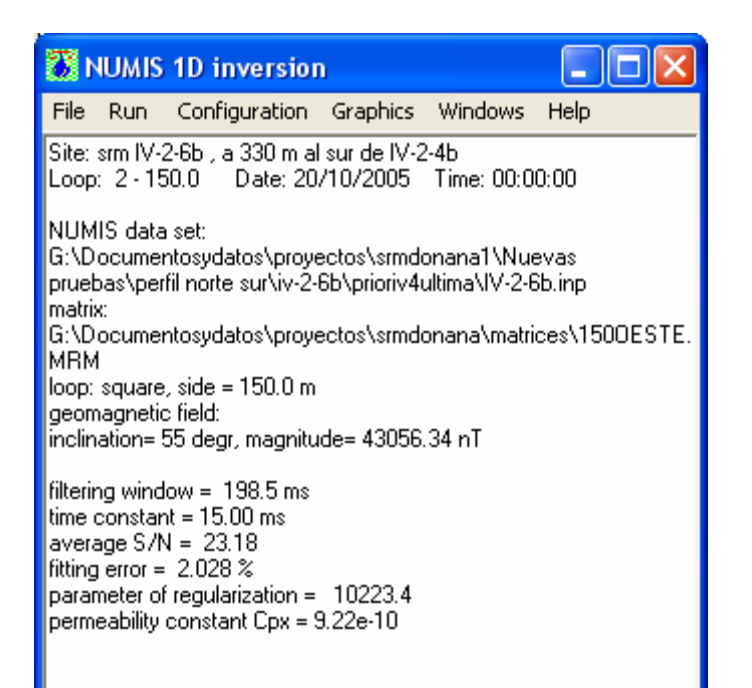

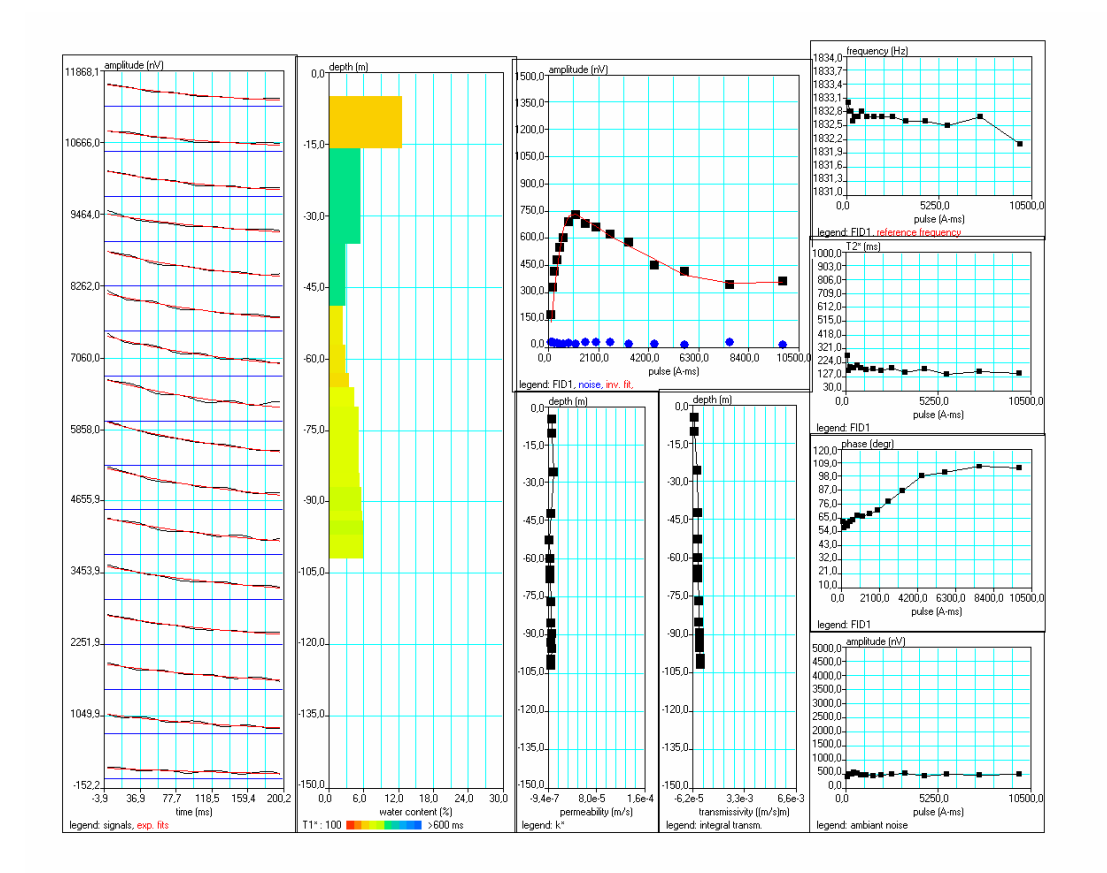

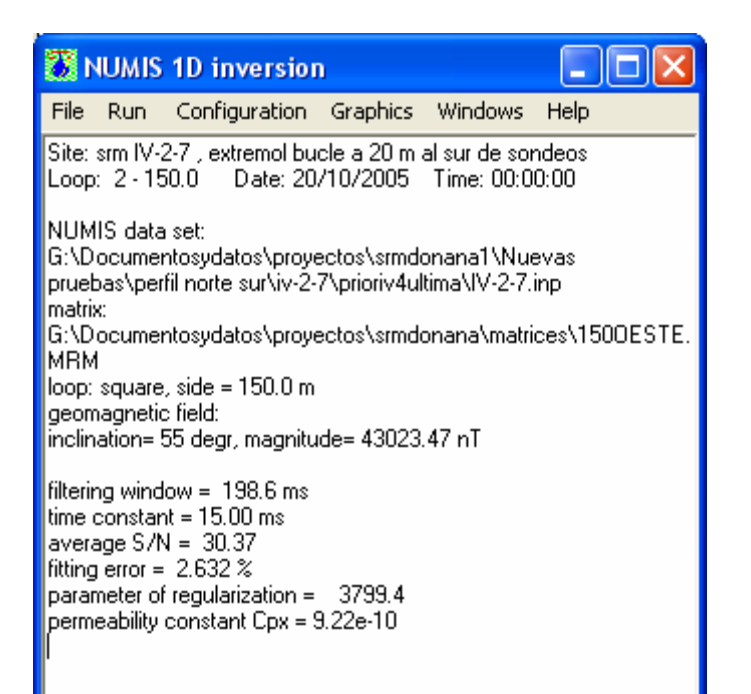

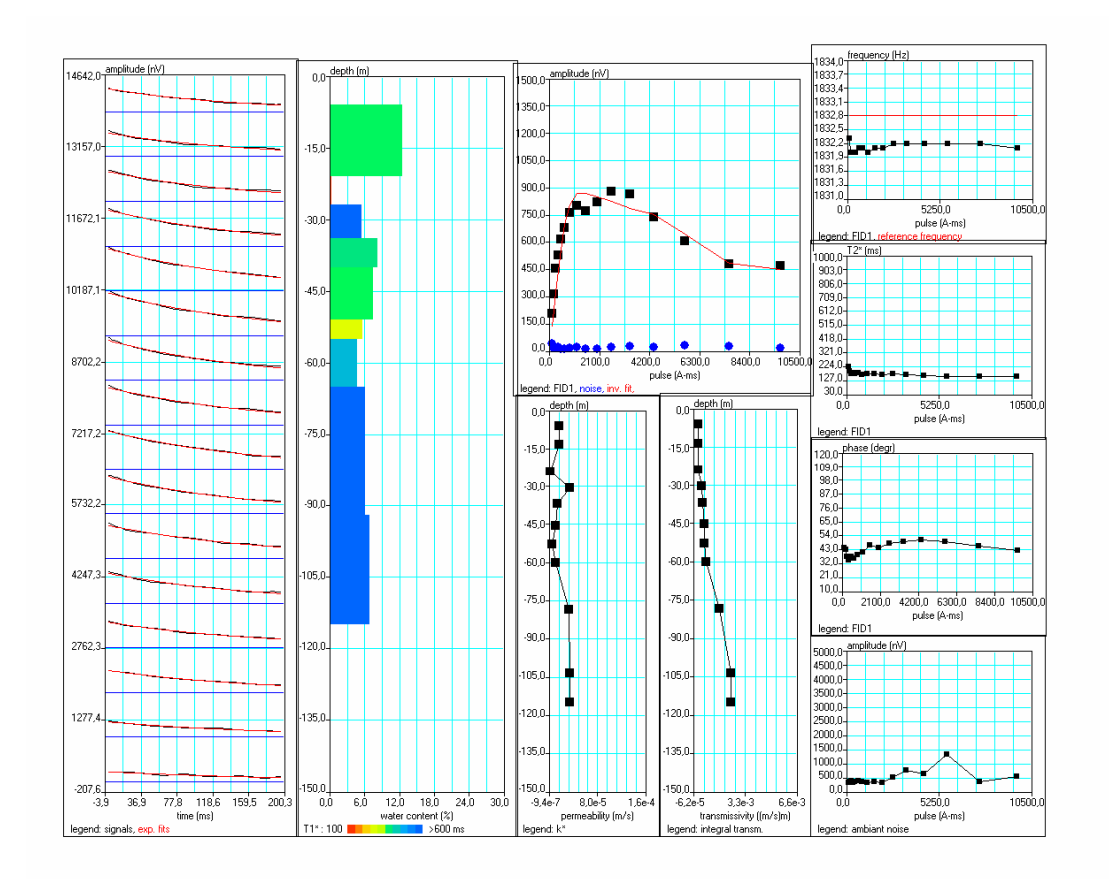

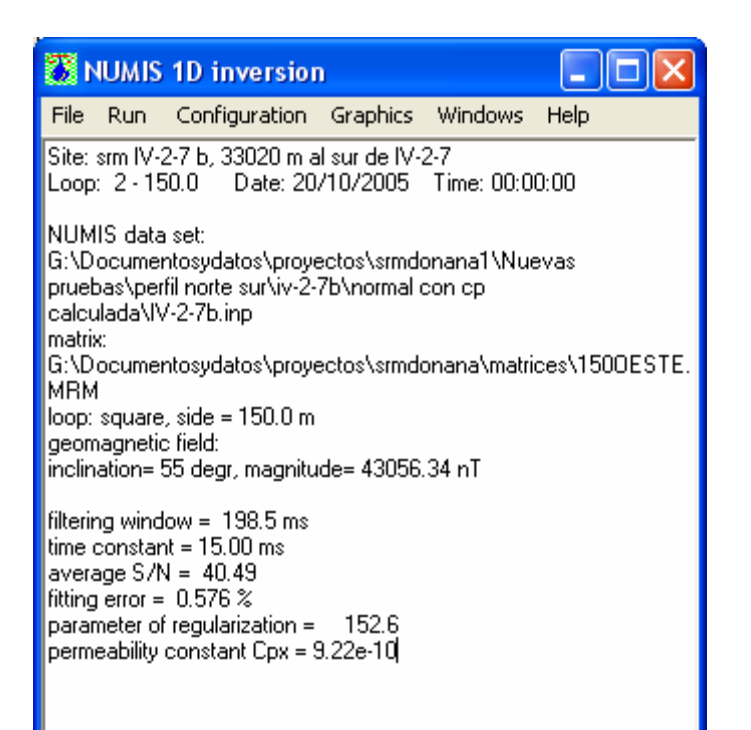

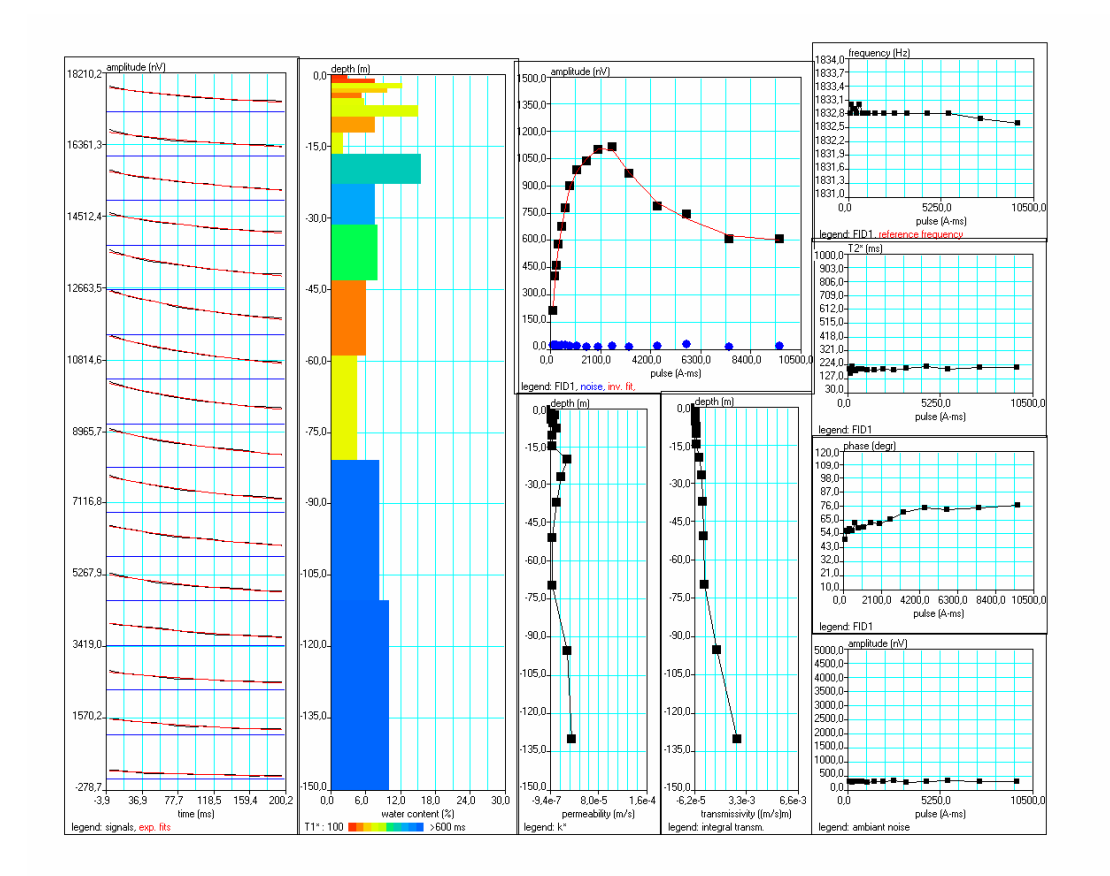

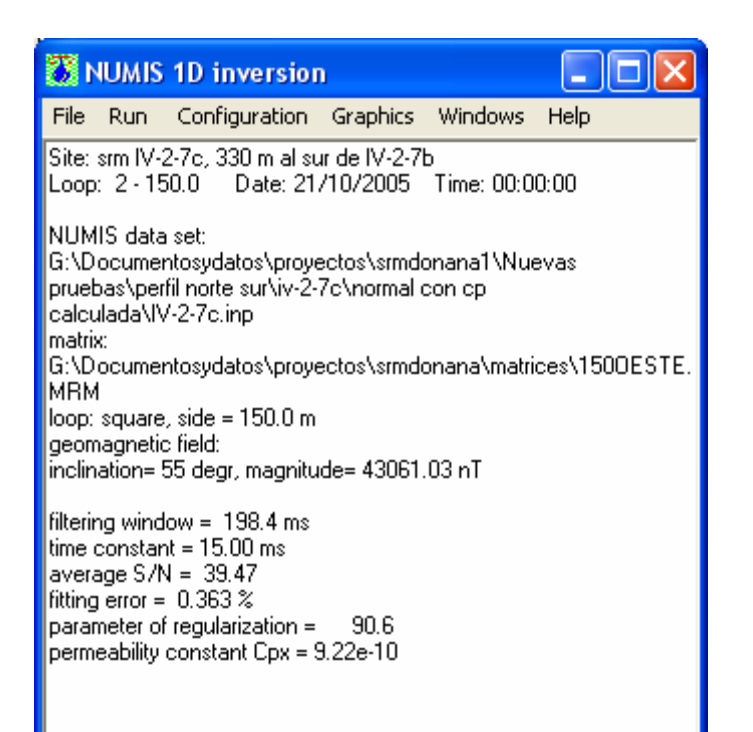

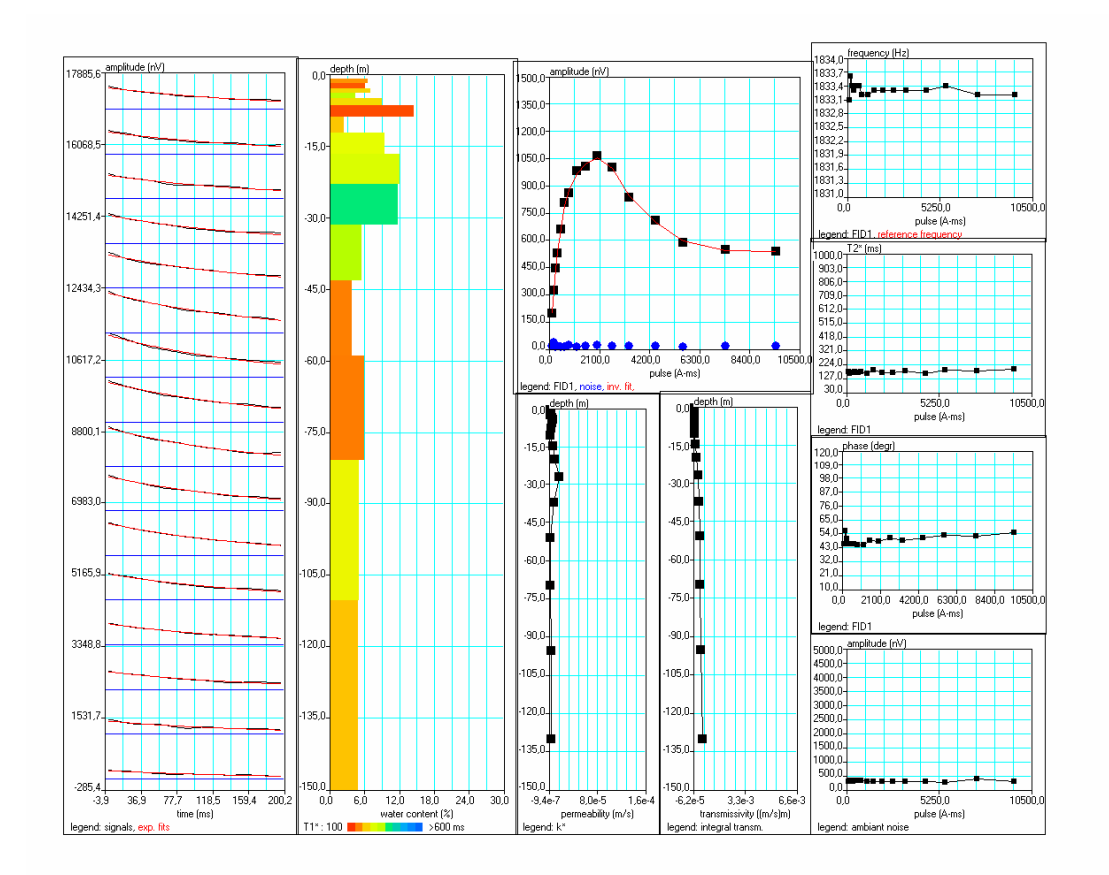

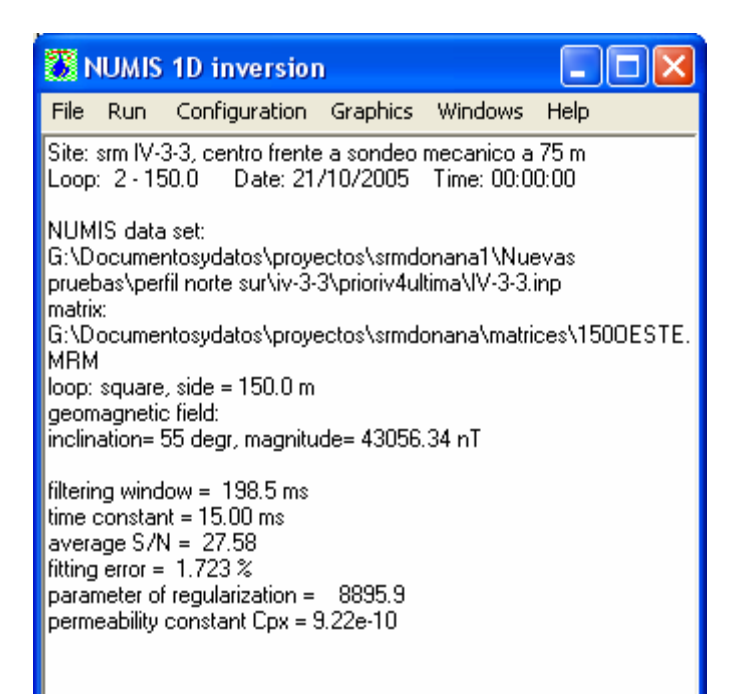

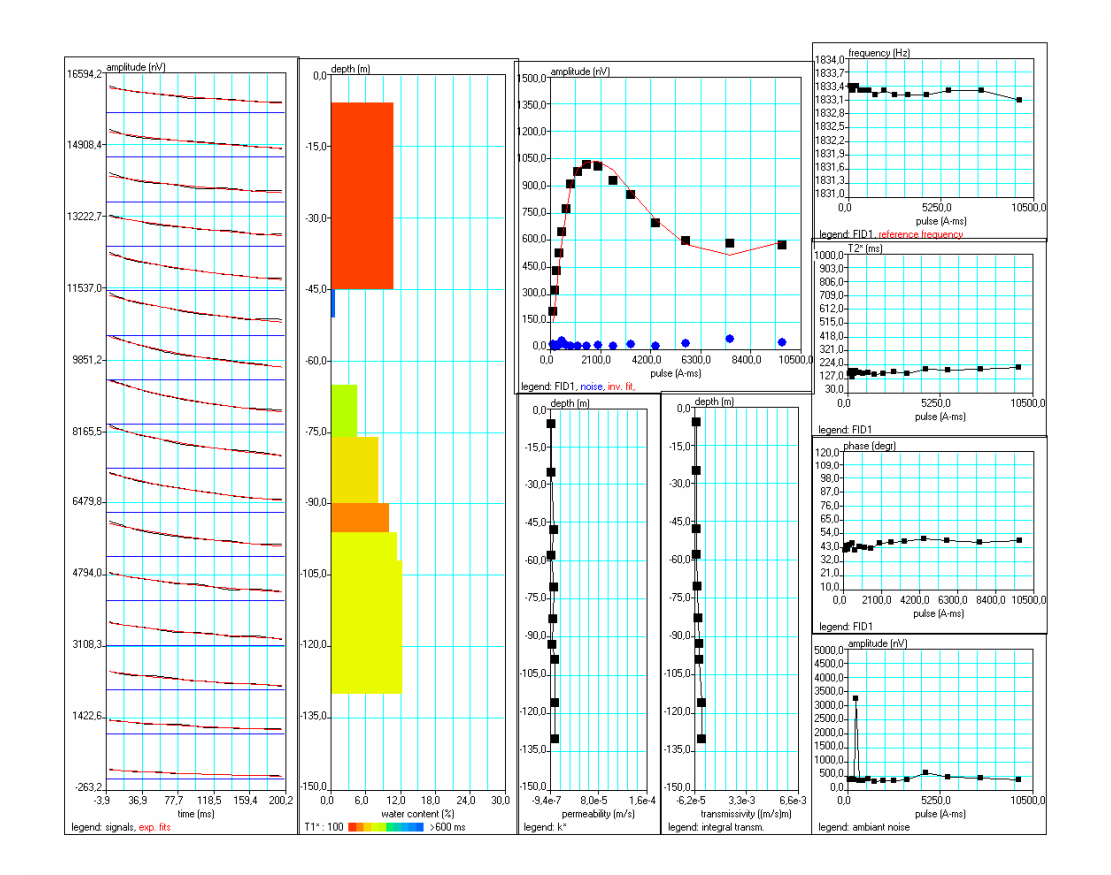

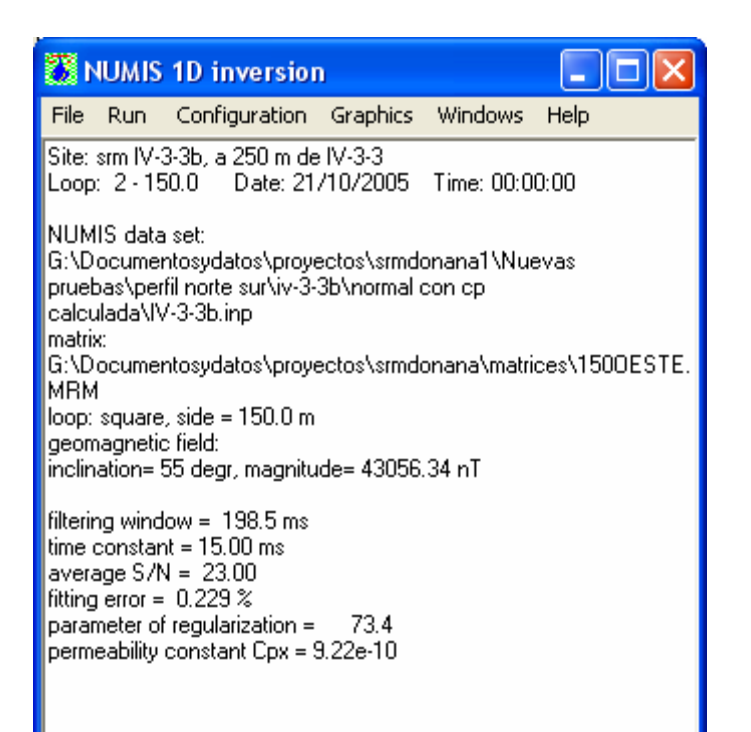

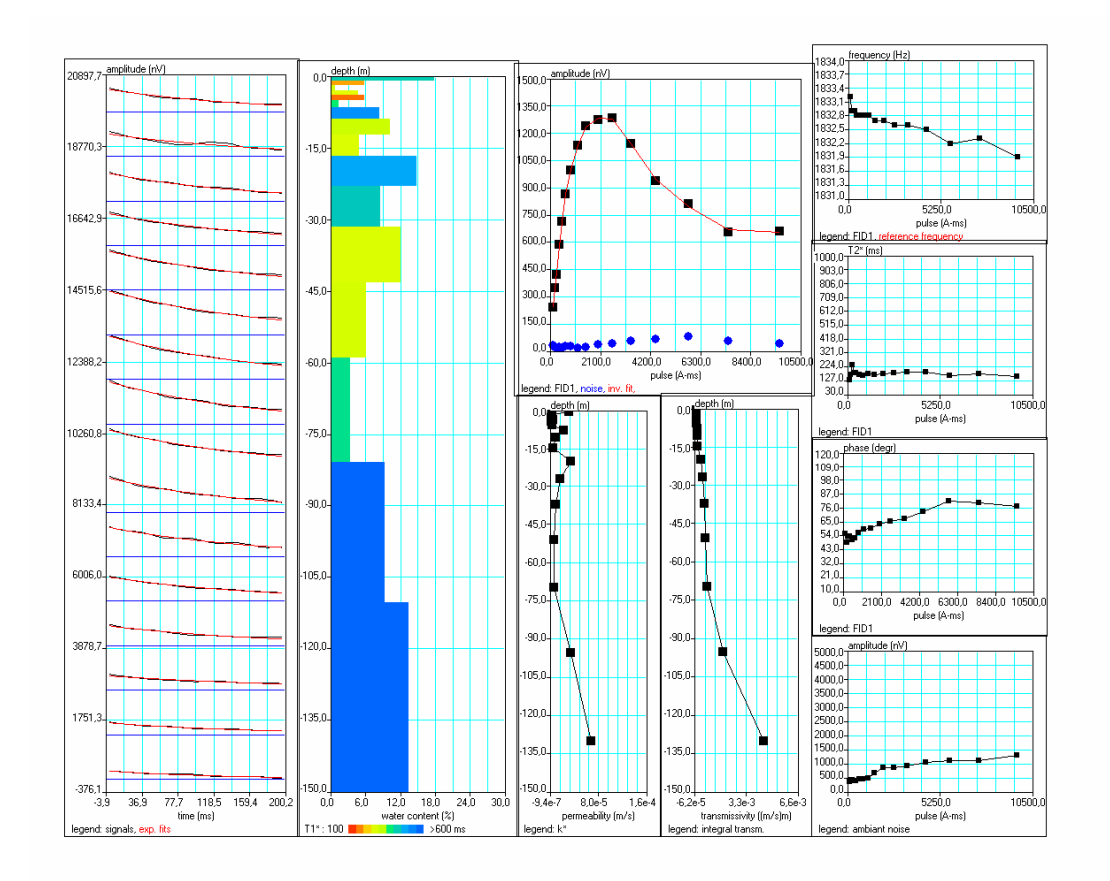

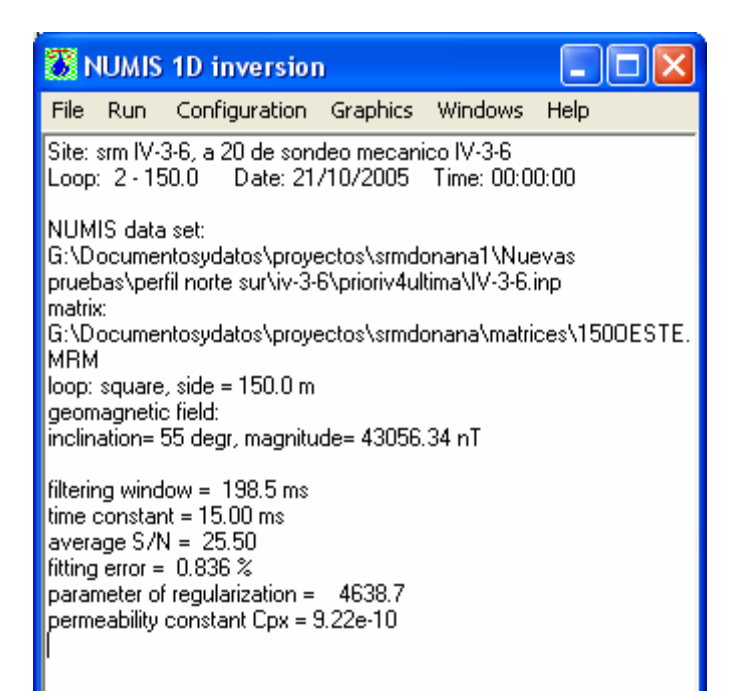

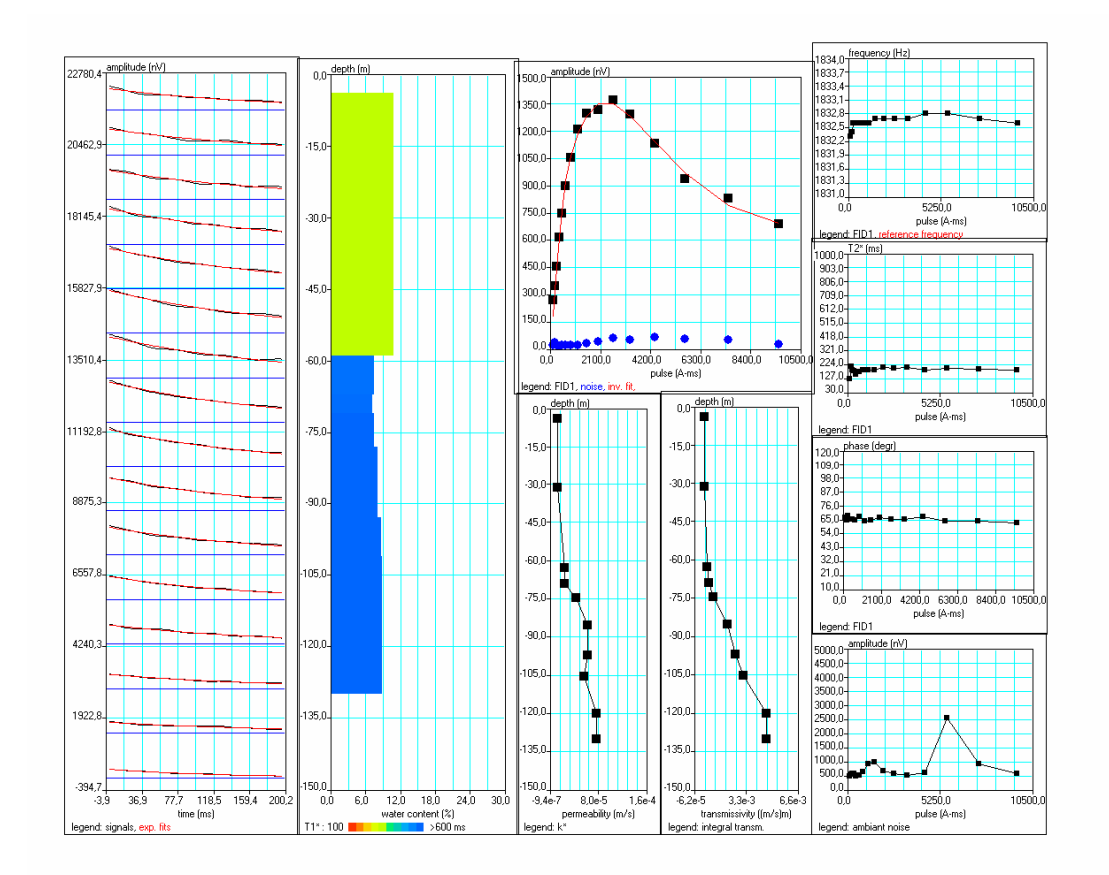

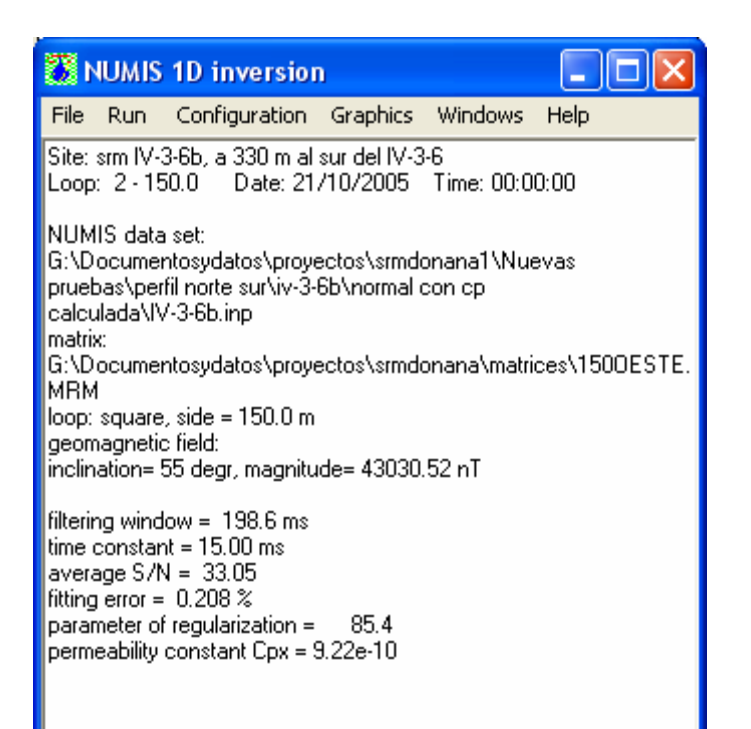

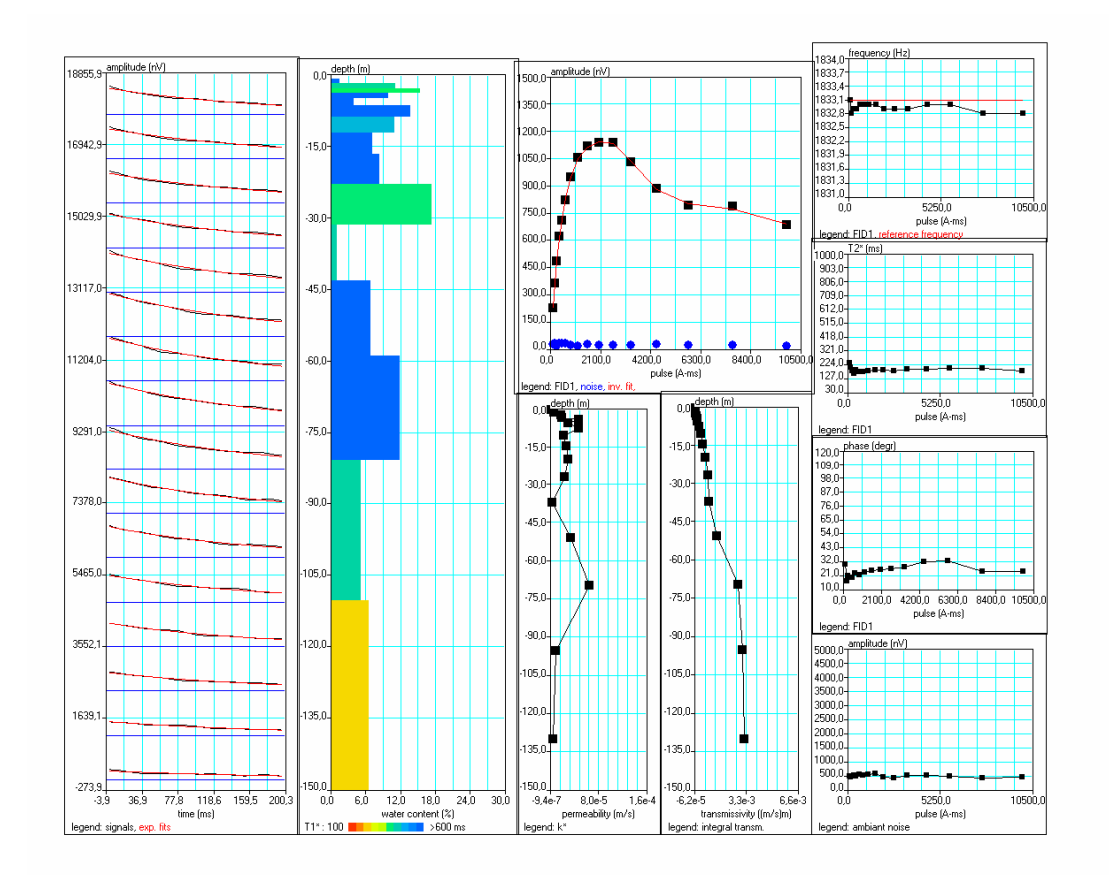

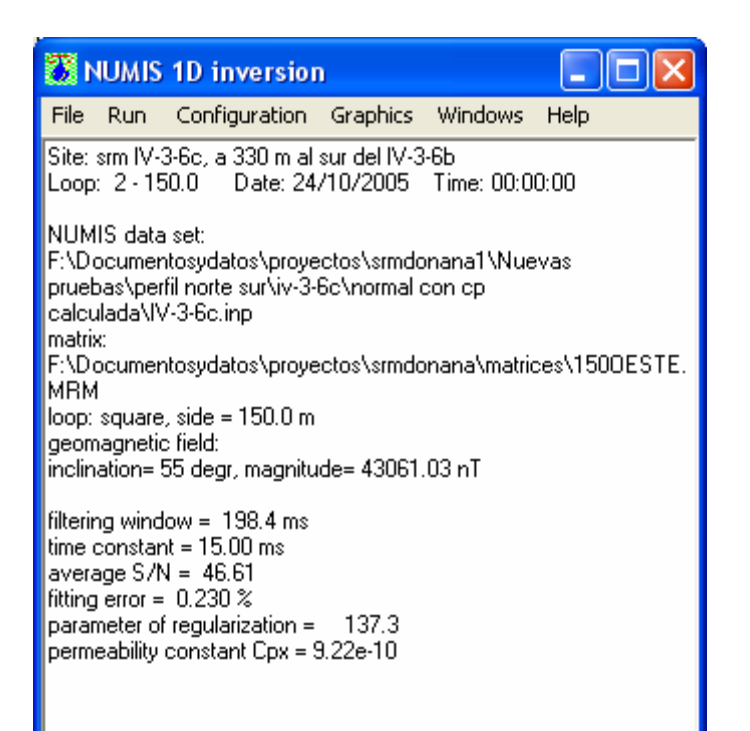

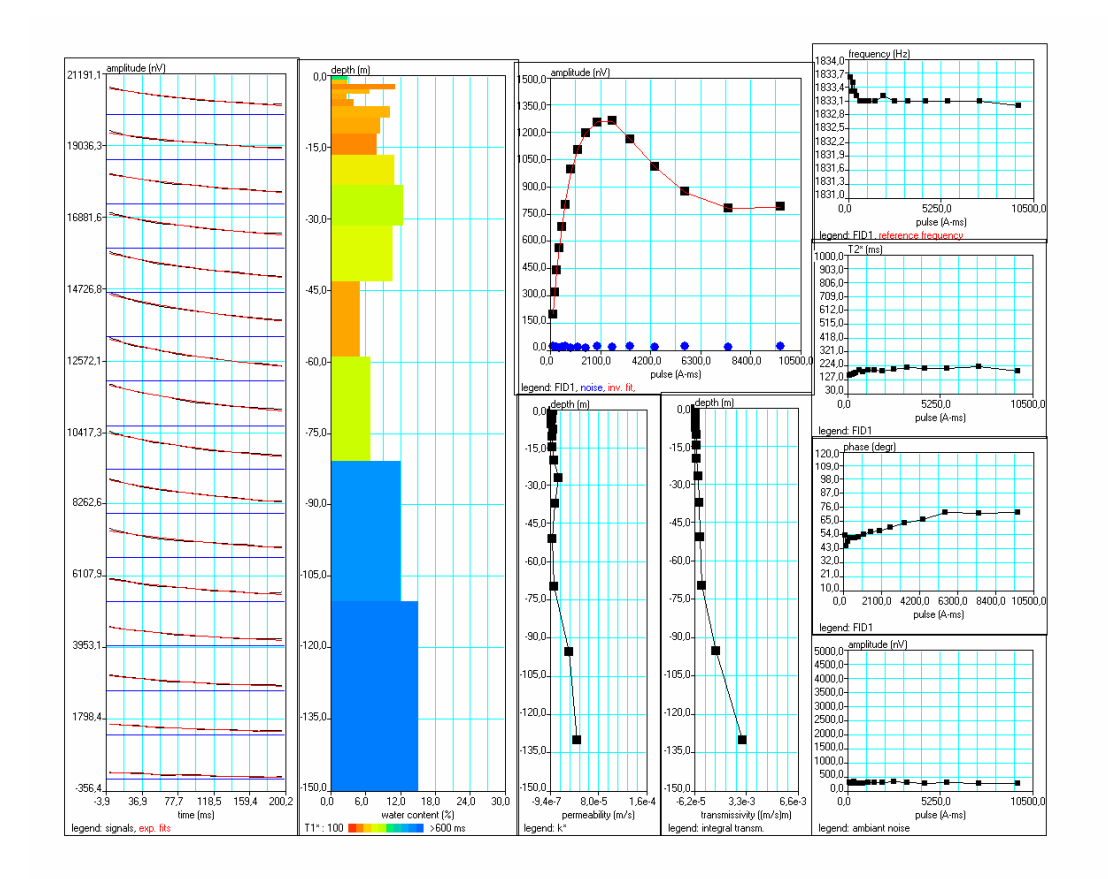

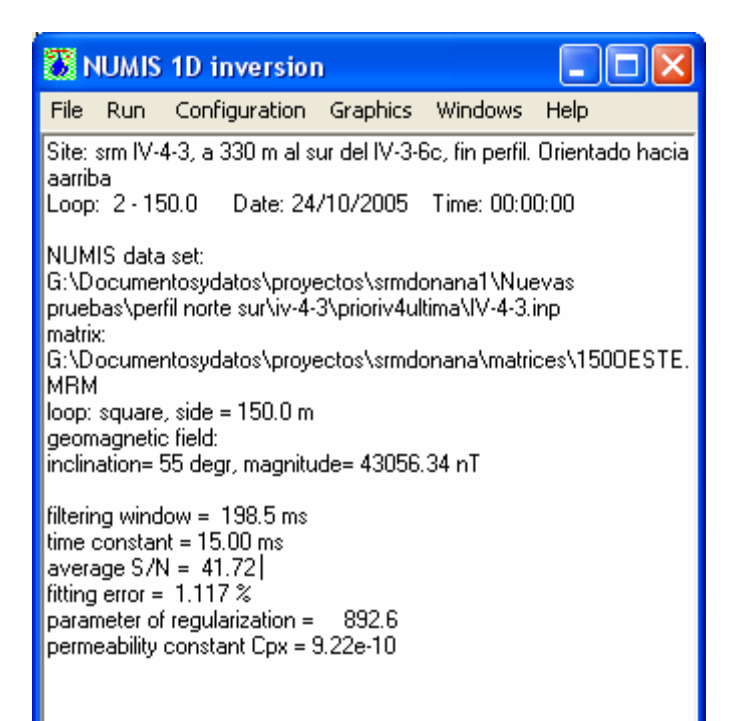

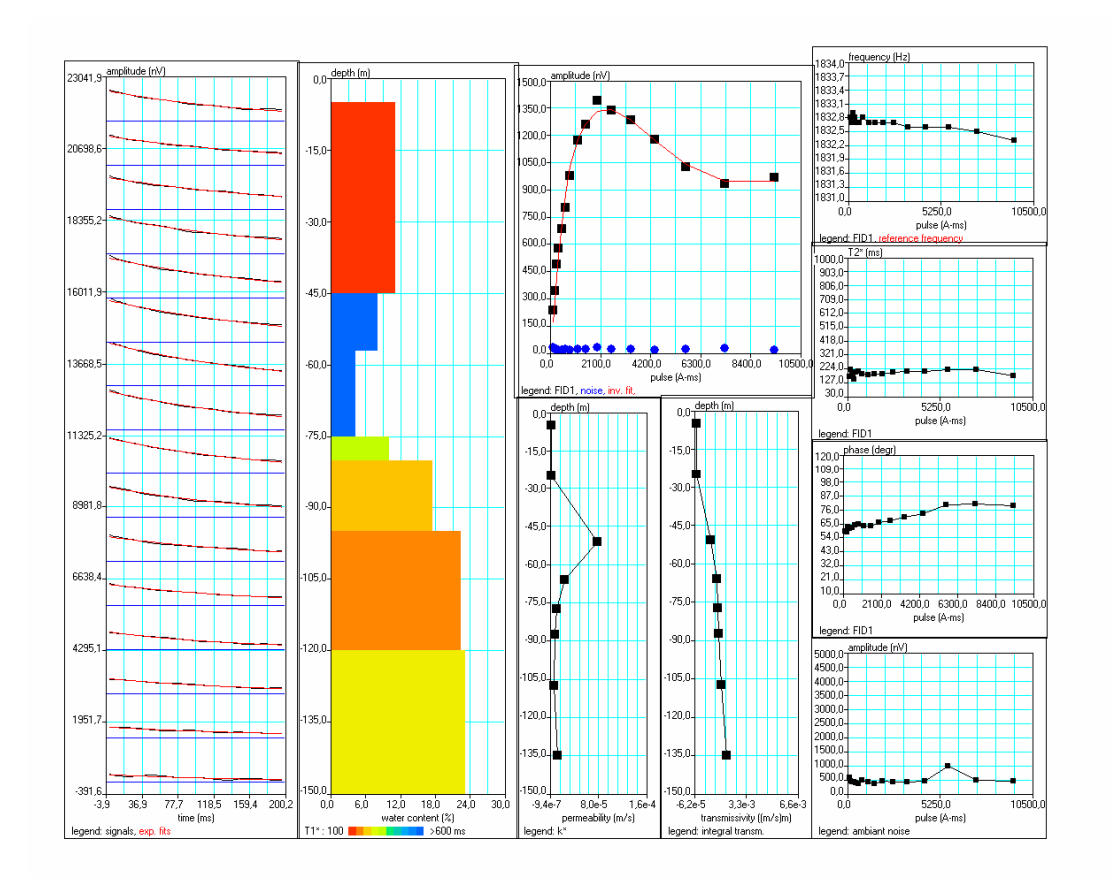

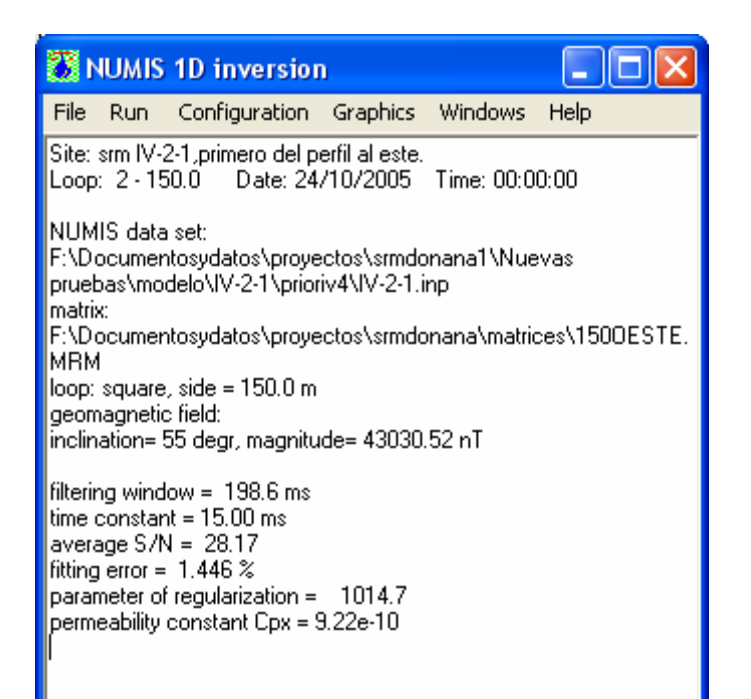

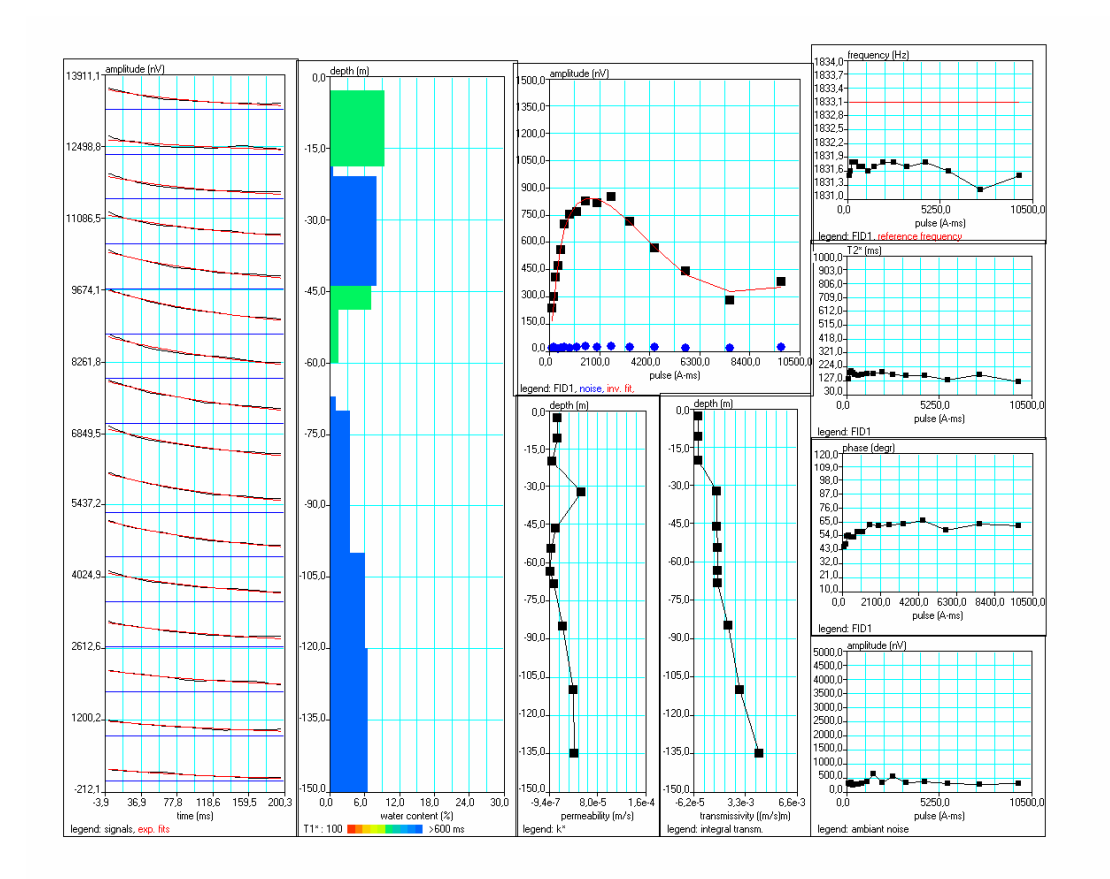

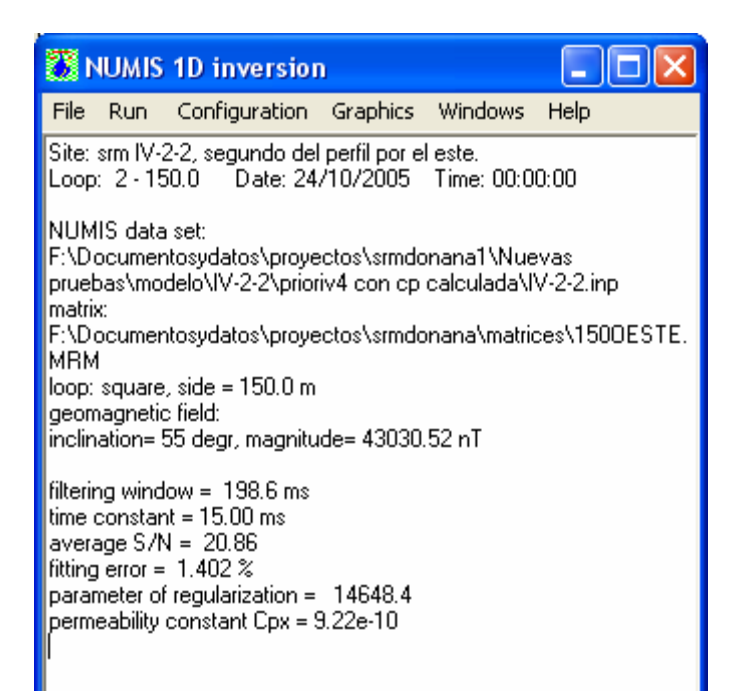

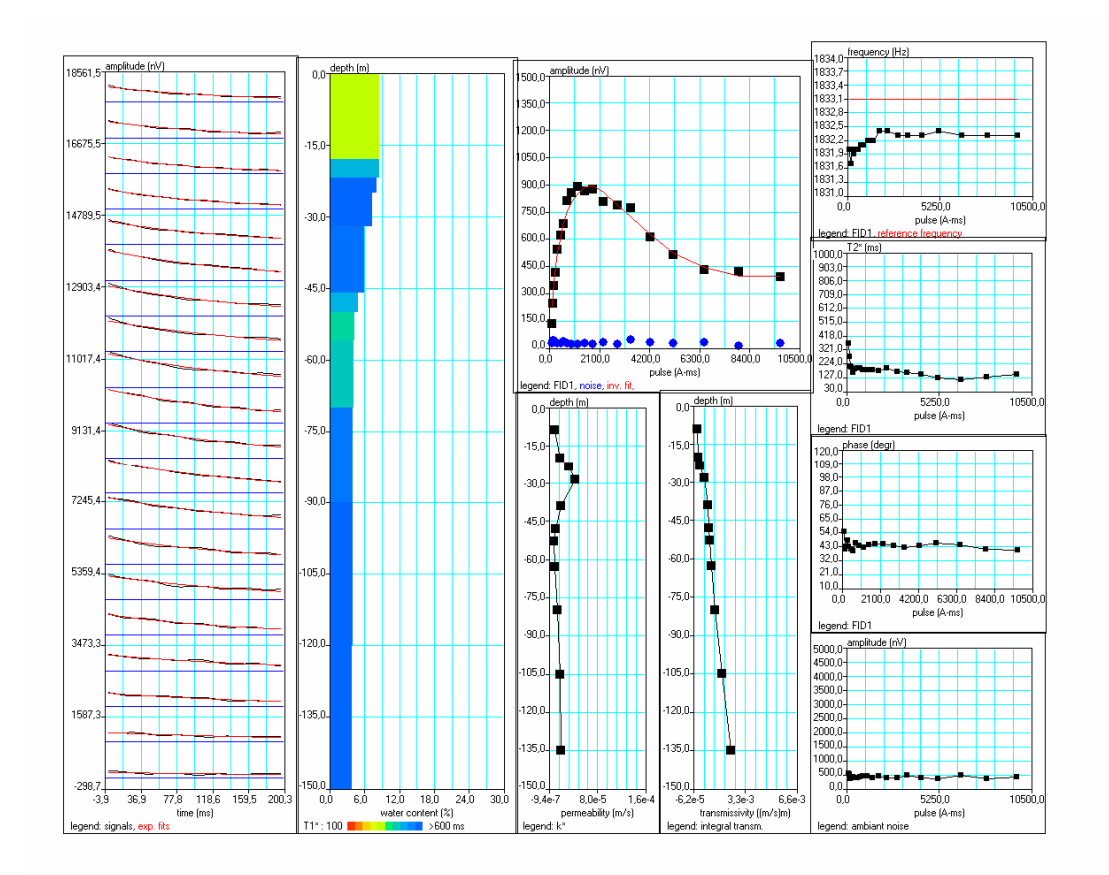

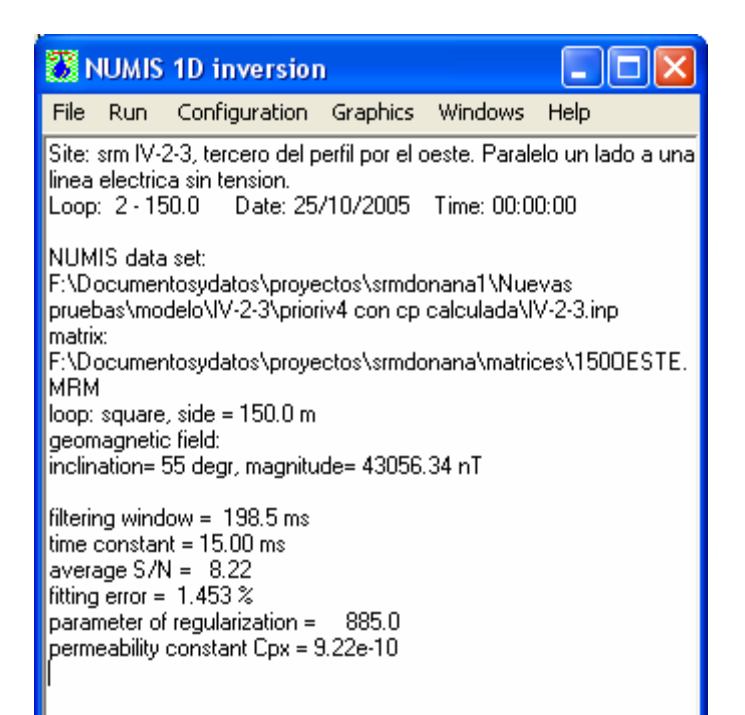

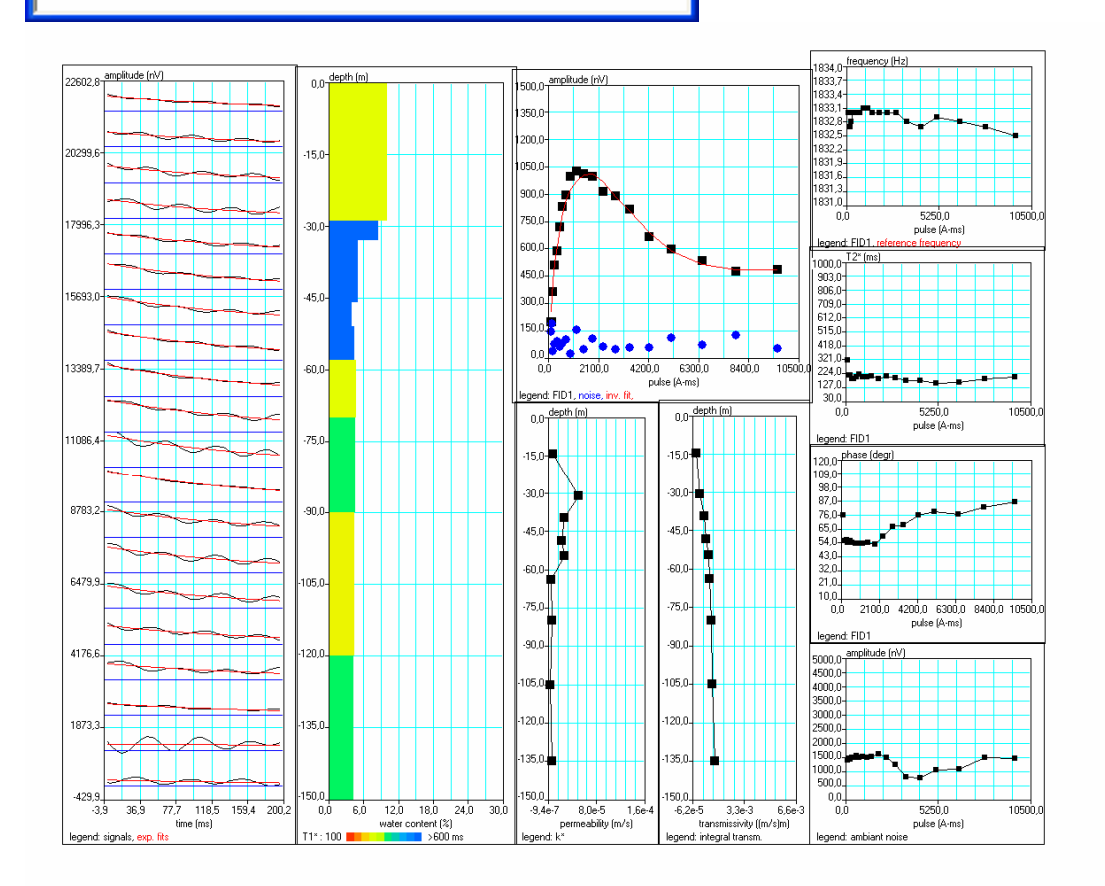

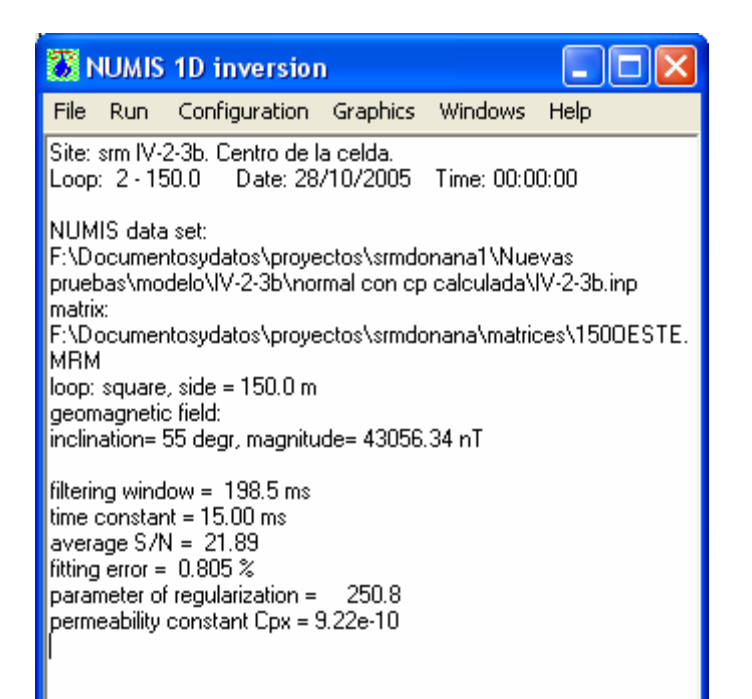

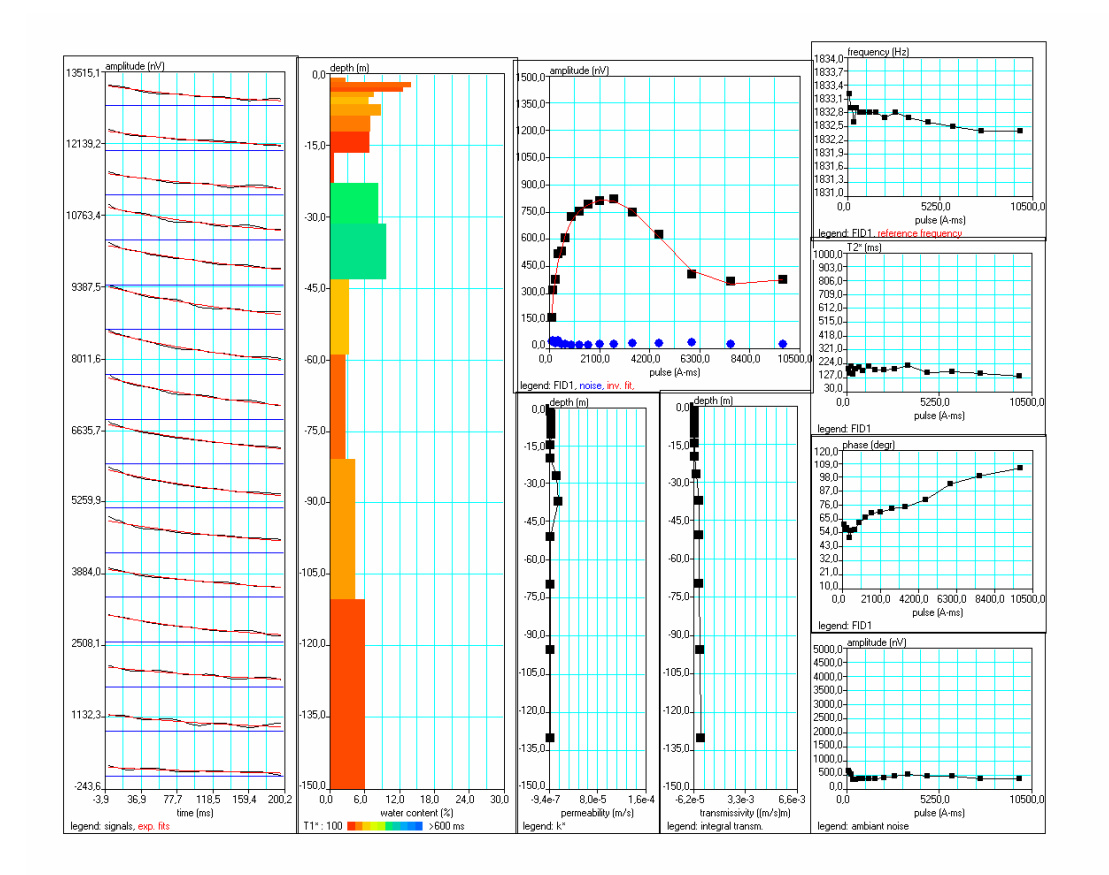

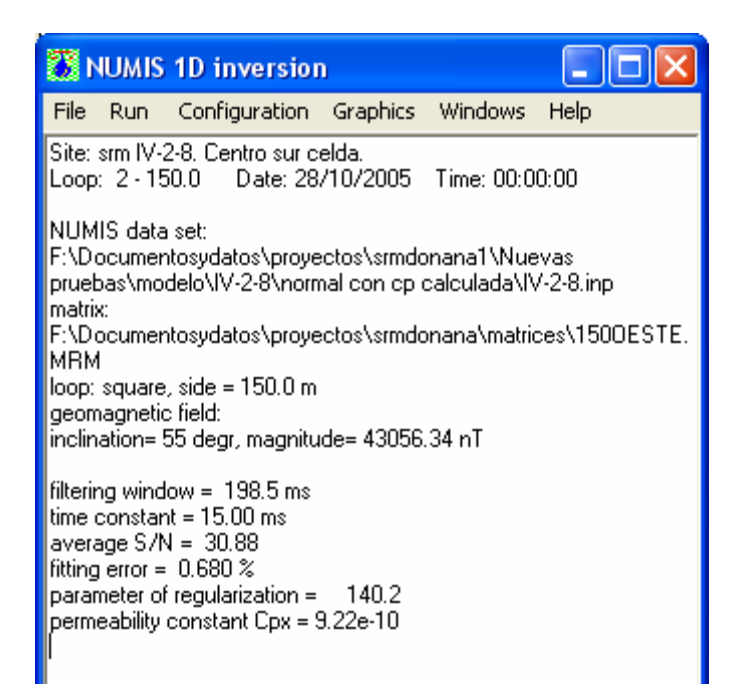

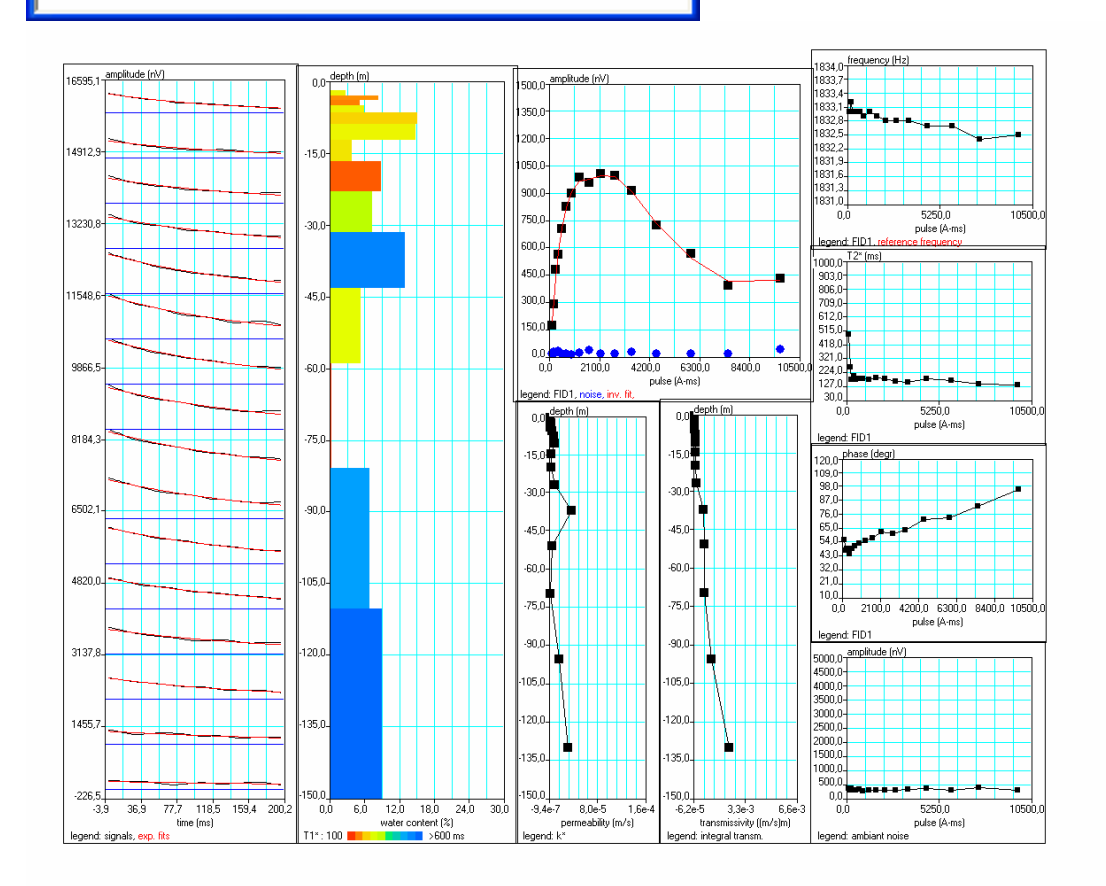

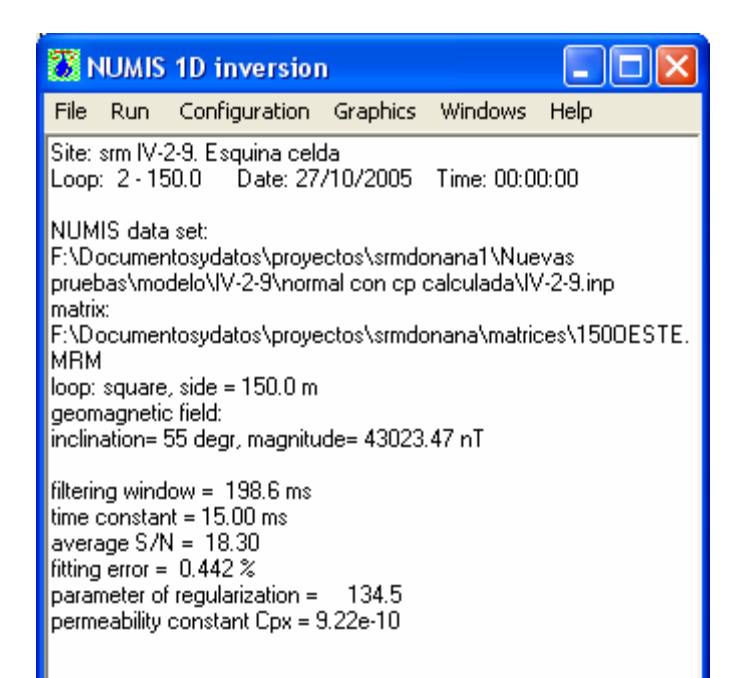

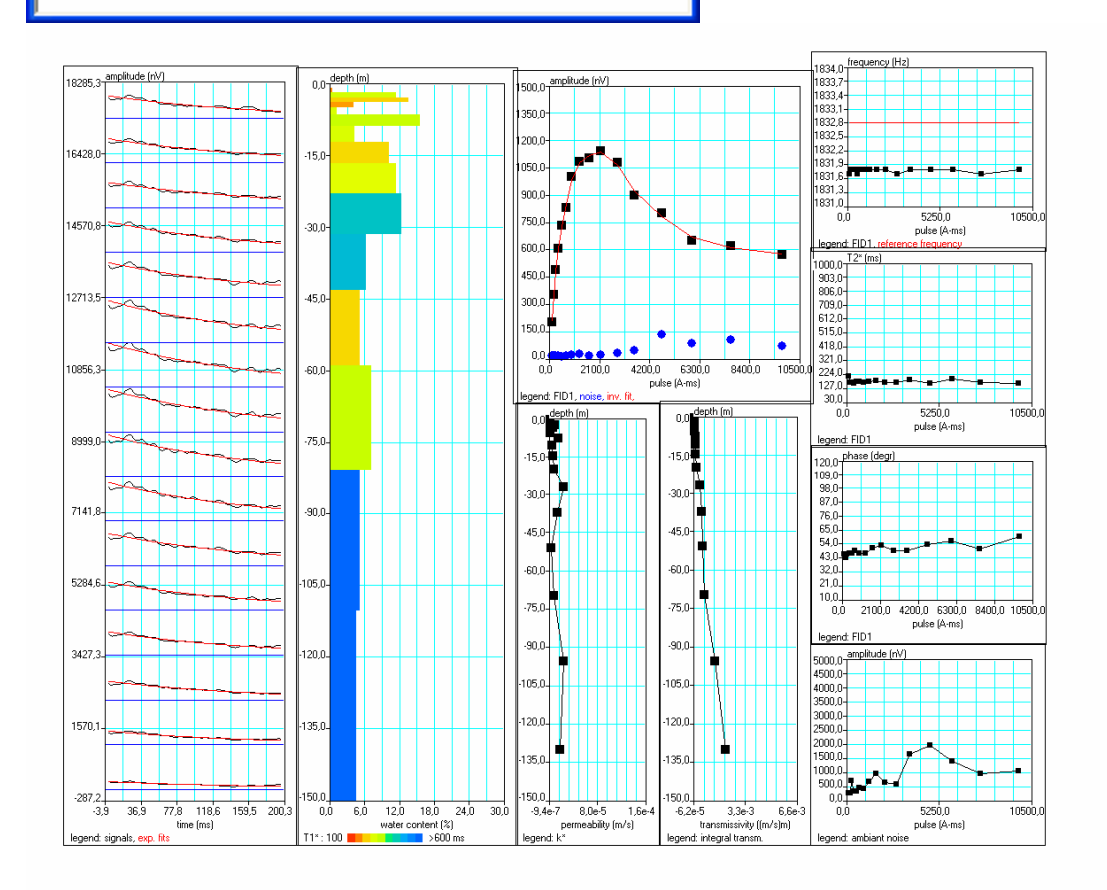

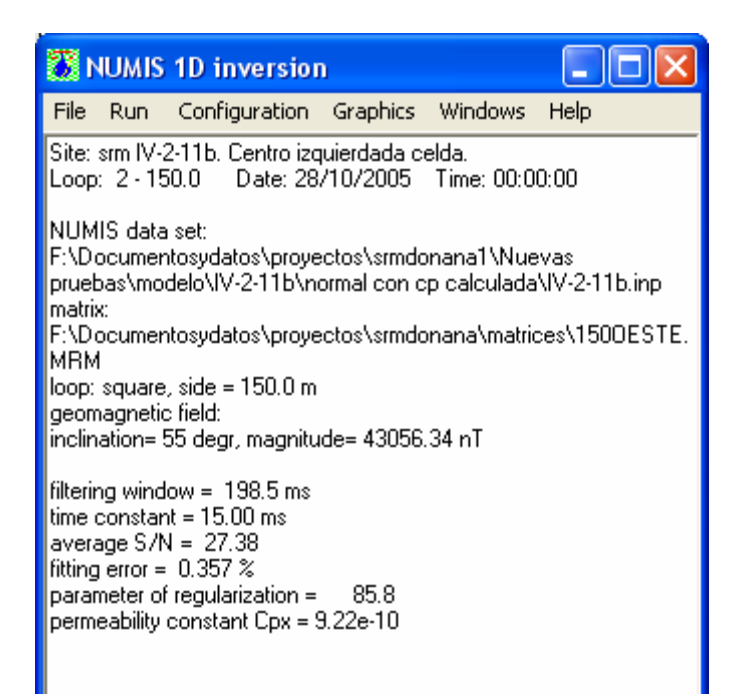

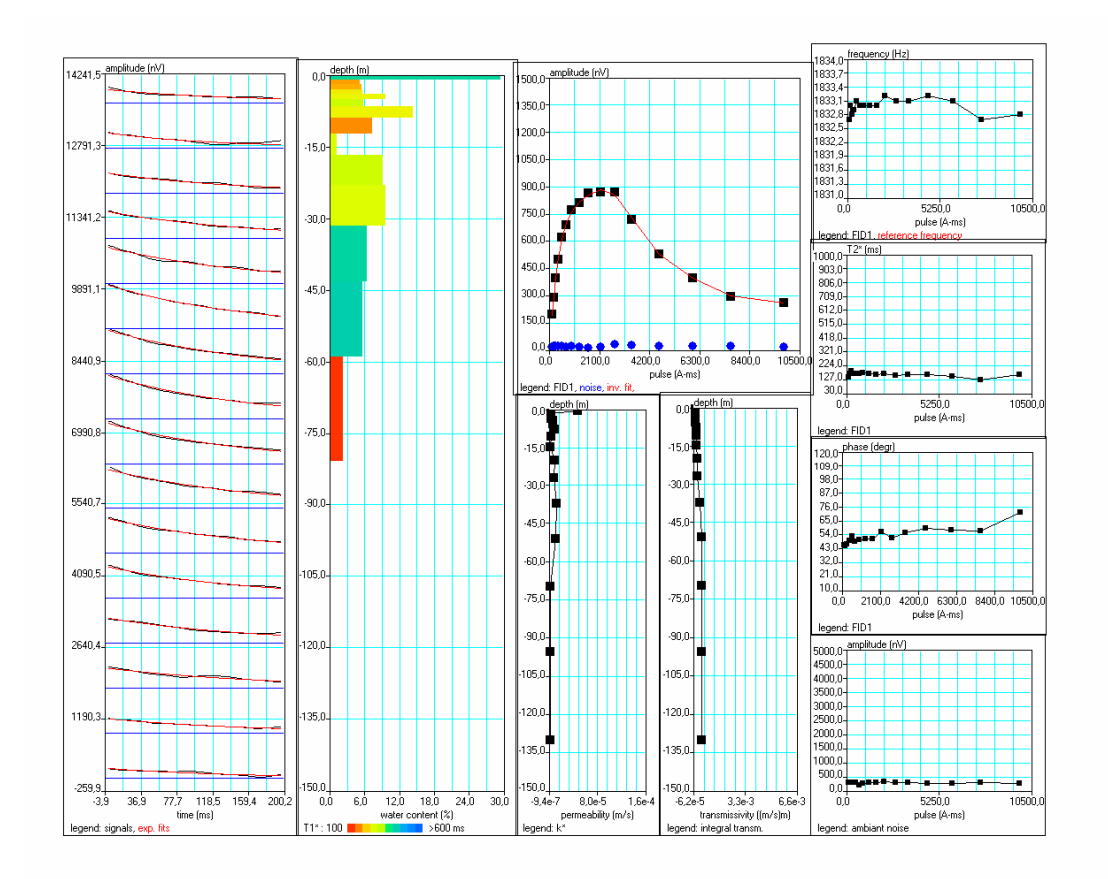

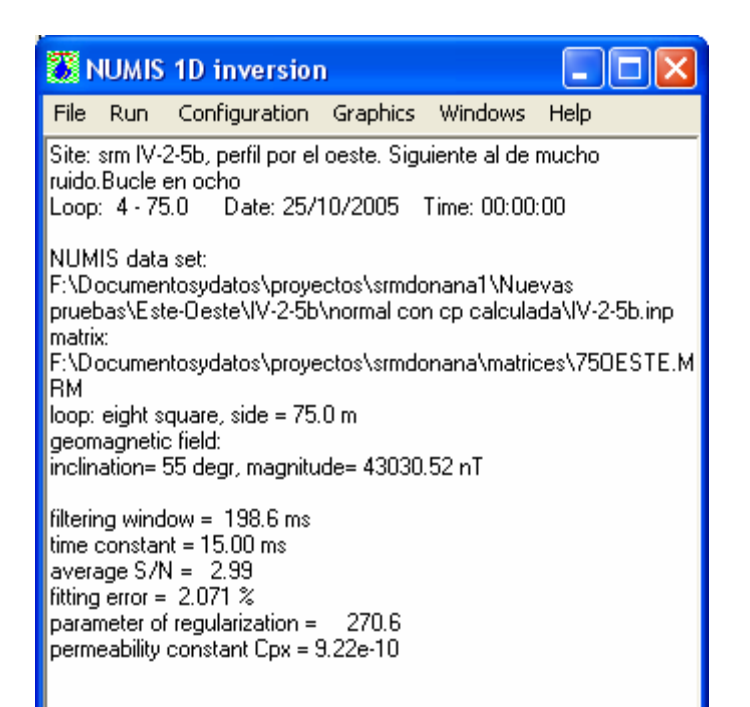

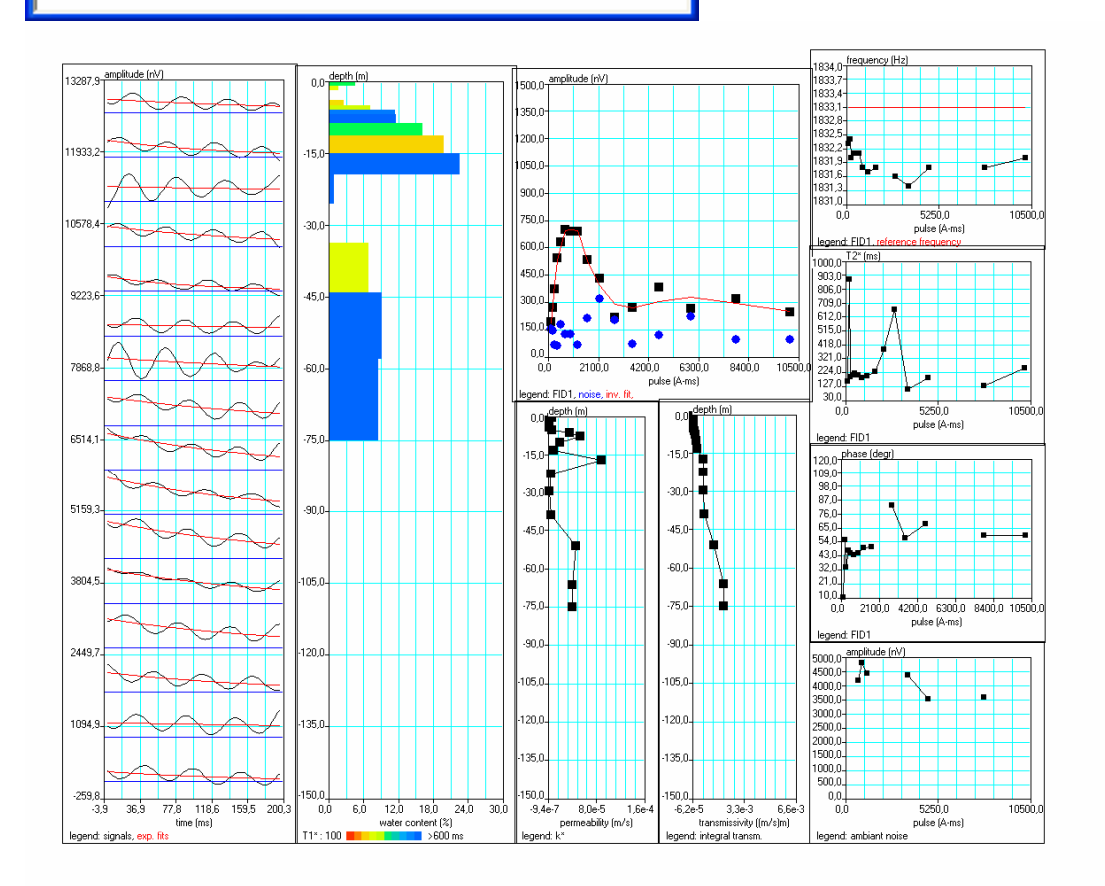

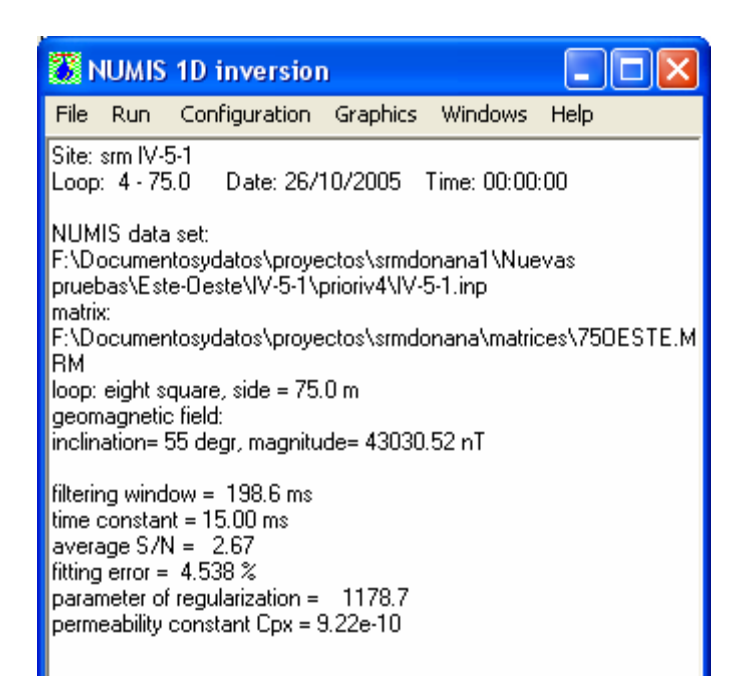

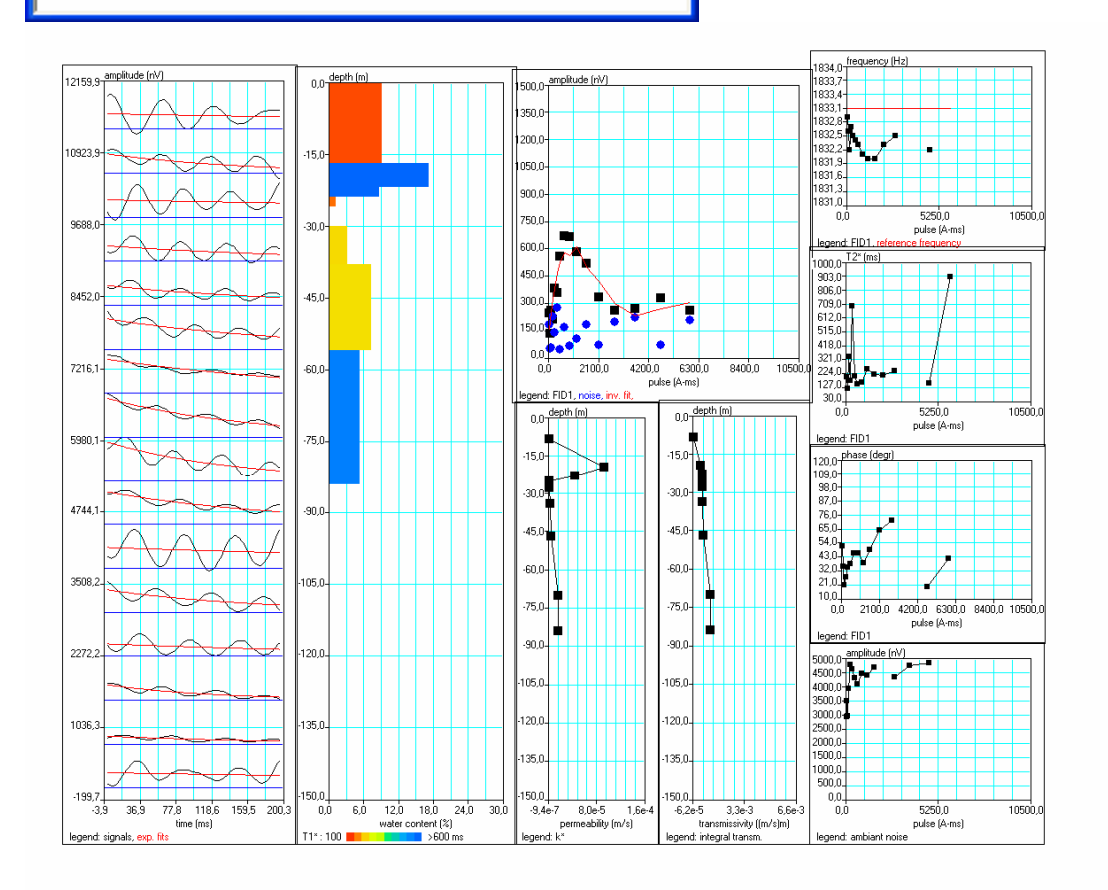

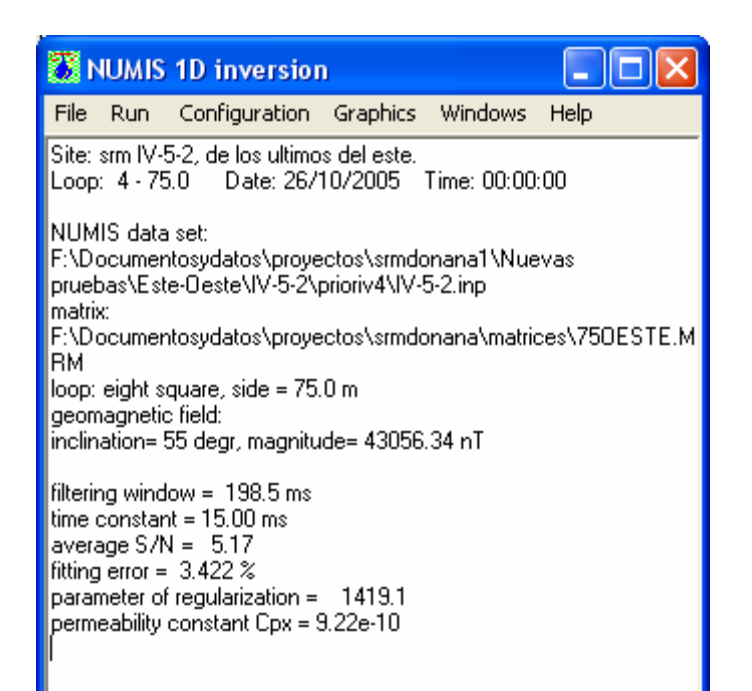

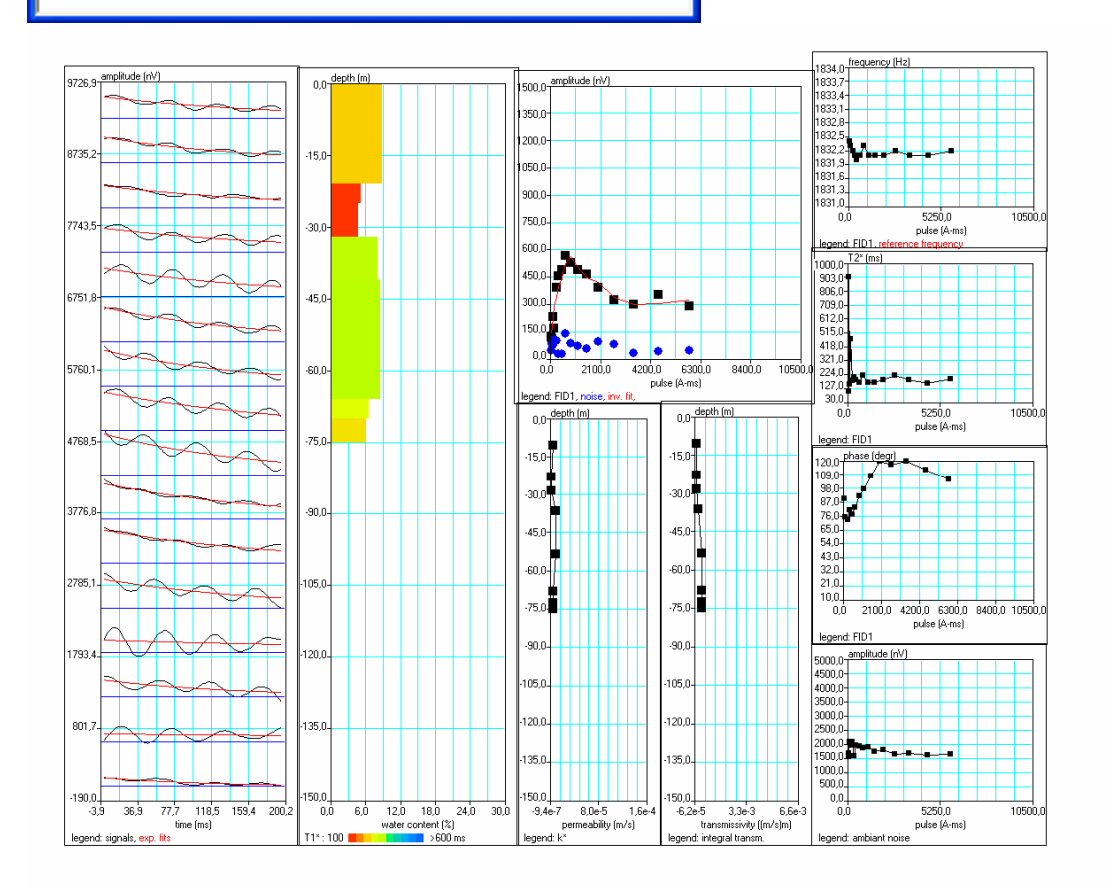

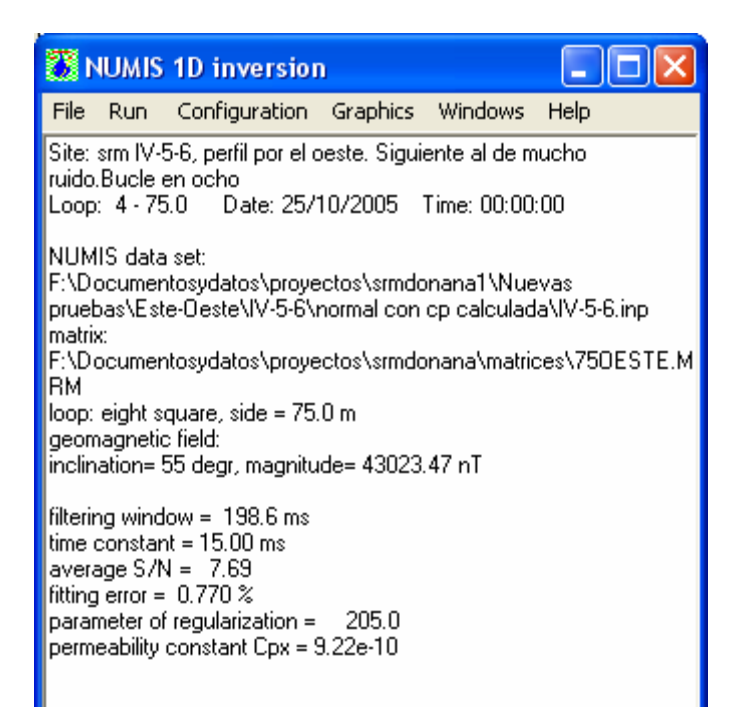

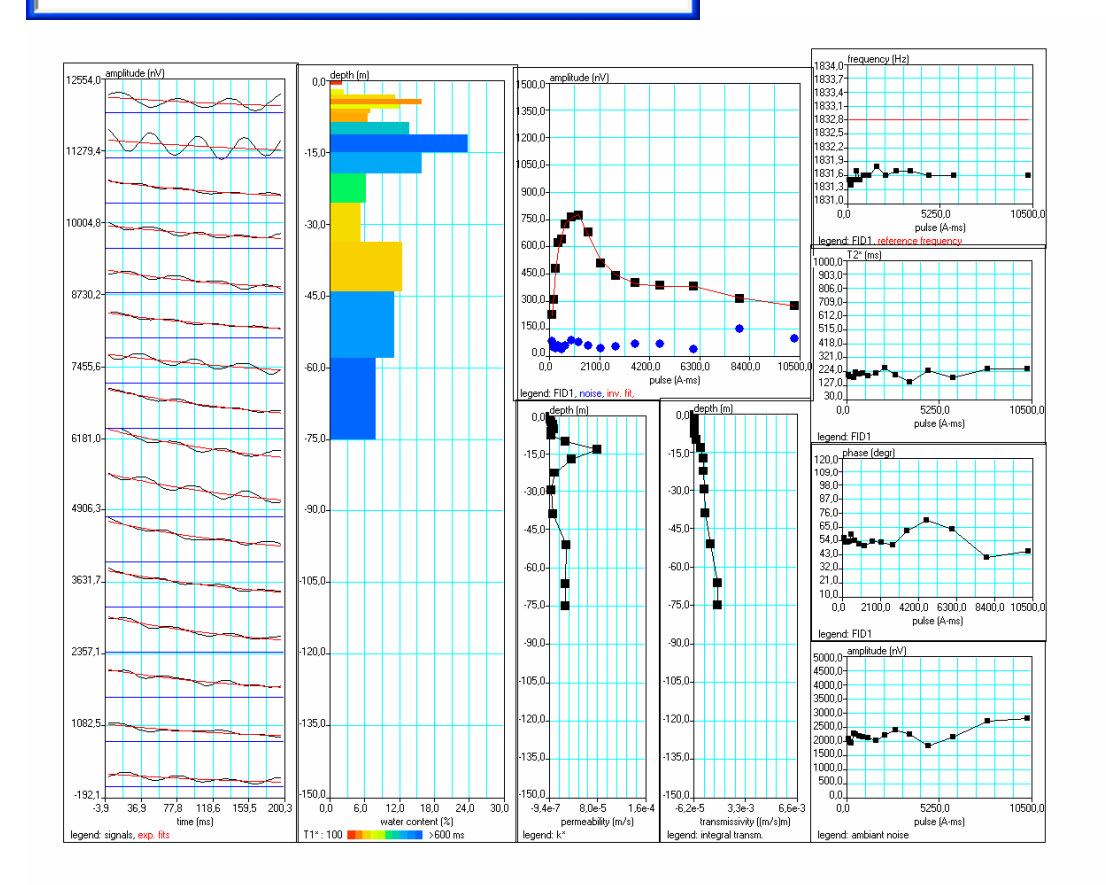

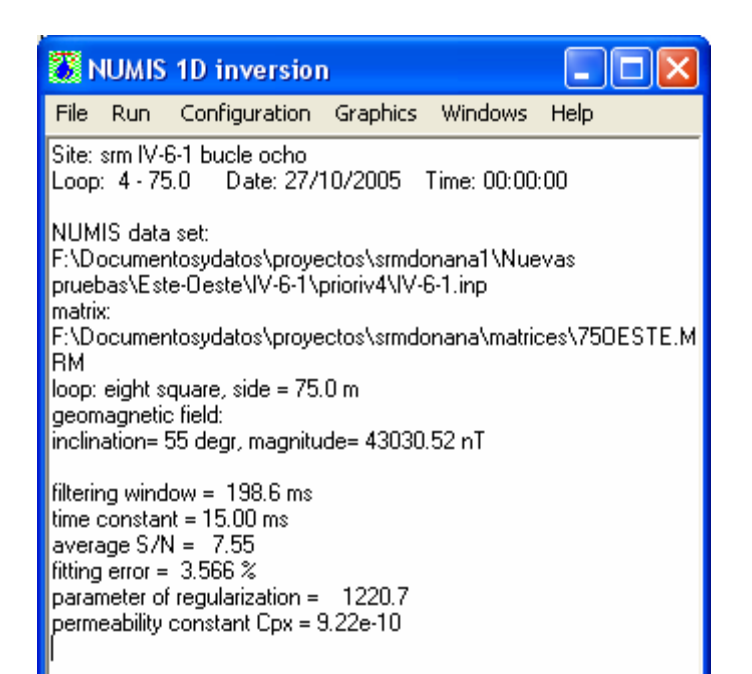

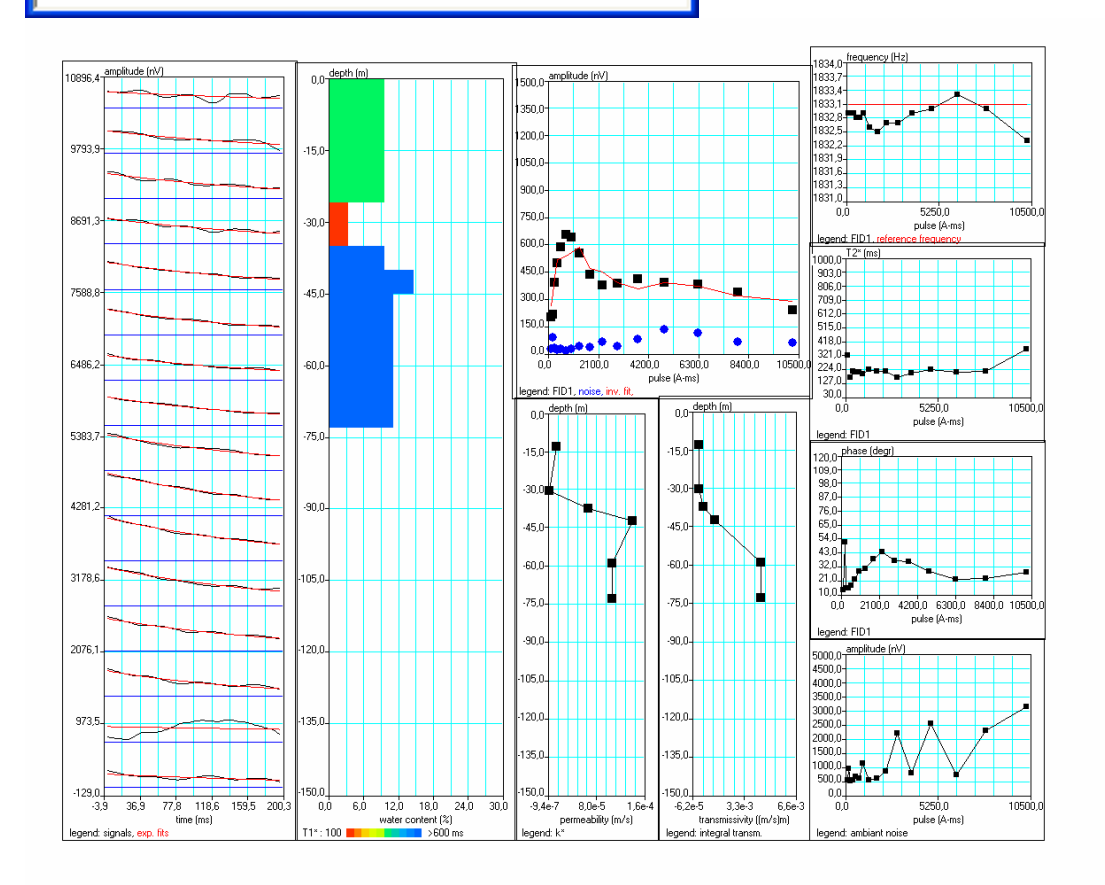

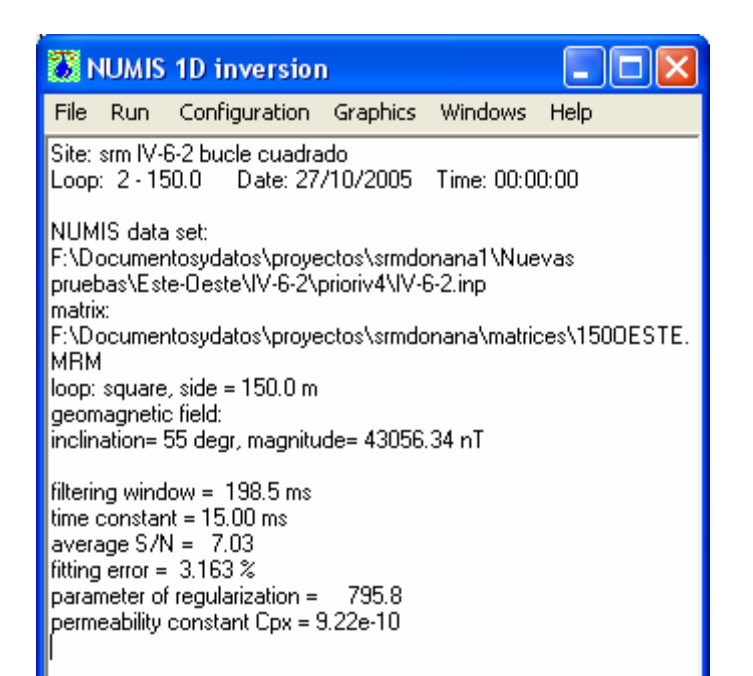

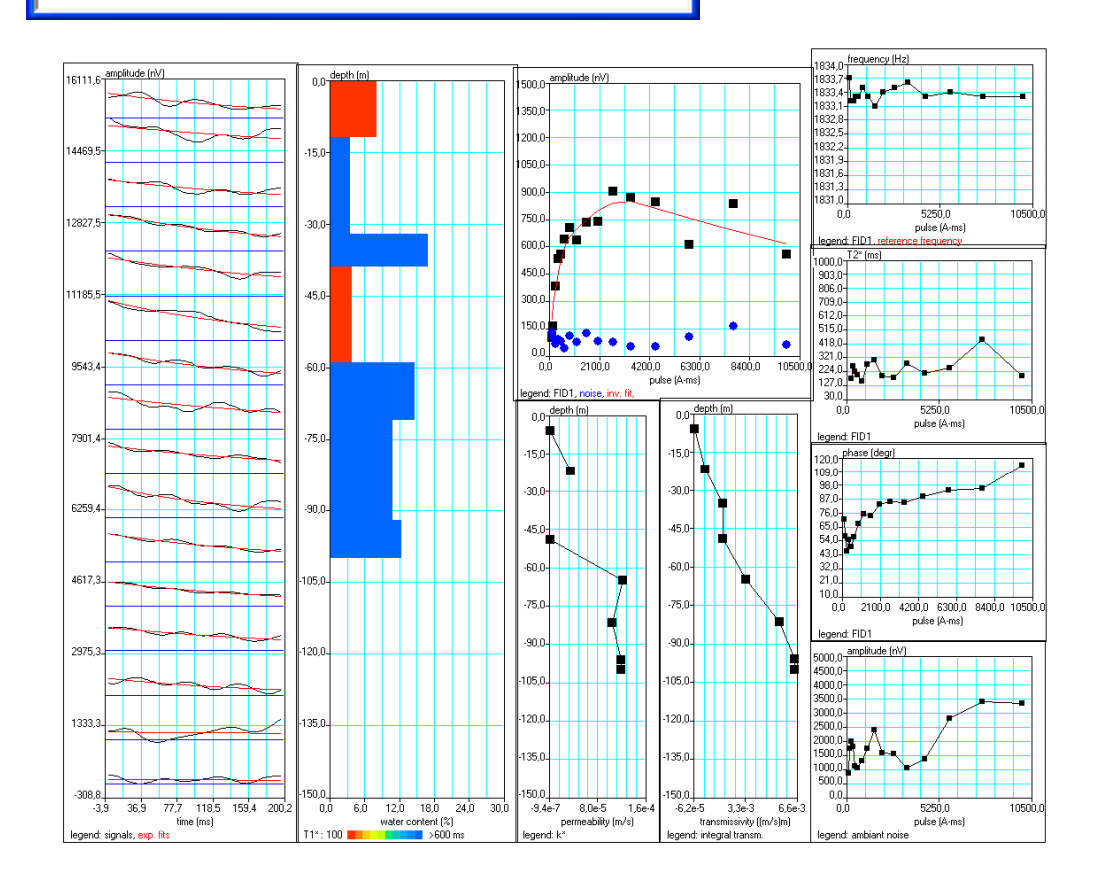